Con estos controles, muchos, se termina este tema tan extenso, y complicadillo. Se queda un@ un poco, o bastante, hart@ de tantas "equis" ('x'), ¿verdad? Así es el ÁLGEBRA.  $: A \times I \times O :$ 

#### Control nº 1. Sobre ecuaciones **8 5 x 4**  $x = \frac{1}{x}$ **6**  $3x - 1$ **12** 8)  $\frac{4x}{ } - \frac{3x-1}{ } + x = \frac{1}{ } - \frac{5+1}{ }$ **6 x 5**  $(7)$   $\frac{-9-2x}{2}$  = 6 -**2 3 x 6** 6)  $\frac{-4x+5}{x+5}$ **6 3 4** 5)  $\frac{-5x}{2}$ **2 4 3** 2 + 3x =  $\frac{6x}{6}$ **5** 4)  $\frac{x}{-}$  - 2 + 3x =  $\frac{6x}{-}$  - $3)$  8 + x - 1 = 5 (4 - x)  $2) 6 - x + 7 = 8 - 2 (4 - 6x)$ 1)  $6x - 5 = 4x + 7$ − − 9 − −  $=\frac{3-1}{2}$ − − 4 x + − = − − Soluciones del control nº 1  $\frac{12}{2}$  = 6  $\mathbf{x} = \frac{12}{2} =$  $2 \times = 12$  $(6 - 4) x = 12$  $6x - 4x = 7 + 5$ 1)  $6x - 5 = 4x + 7$  $\mathbf{x} = \frac{-13}{1} = 1$ **13** −  $-13x = -13$  $(-1 - 12) x = -13$  $- x - 12x = 8 - 8 - 6 - 7$  $6 - x + 7 = 8 - 8 + 12x$ **2**) **6**  $- x + 7 = 8 - 2 (4 - 6x)$  $\mathbf{x} = \frac{13}{2} = 2'16$ **6**  $6x = 13$  $(1 + 5) x = 13$  $x + 5x = 20 - 8 + 1$  $8 + x - 1 = 20 - 5x$  $3)$   $8 + x - 1 = 5 (4 - x)$  $\overline{a}$ = =  $x = \frac{-12}{12} = -0.4$ **30**  $30x = -12$ **(a)** − 5x · (-6) = -4 · 3 **6 3 4** − **x5** − **)5** − =

4) 
$$
\frac{x}{5} - 2 + 3x = \frac{6x}{3} - \frac{4}{2}
$$
  
\n $\frac{6}{5} - 30 \cdot 2 + 30 \cdot 3x = \frac{30 \cdot 6x}{3} - \frac{30 \cdot 4}{2}$   
\n $\frac{5}{6x} - 60 + 90x = 60x - 60$   
\n $6x + 90x - 60x = -60 + 60$   
\n $(6 + 90 - 60)x = 0$   
\n $36x = 0$   
\n $x = \frac{0}{36} = 0$ 

6) 
$$
\frac{-4x + 5}{-6} = \frac{3 - x}{-2}
$$
  
\n
$$
(-4x + 5) \cdot (-2) = -6 \cdot (3 - x)
$$
  
\n
$$
8x - 10 = -18 + 6x
$$
  
\n
$$
(8 - 6) x = -8
$$
  
\n
$$
2x = -8
$$
  
\n
$$
x = \frac{-8}{2} = -4
$$

$$
7) \frac{-9 - 2x}{-5} = 6 - x
$$
  
\n
$$
-9 - 2x = -5 \cdot (6 - x)
$$
  
\n
$$
-9 - 2x = -30 + 5x
$$
  
\n
$$
-2x - 5x = -30 + 9
$$
  
\n
$$
(-2 - 5) x = -21
$$
  
\n
$$
-7x = -21
$$
  
\n
$$
x = \frac{-21}{-7} = 3
$$

8) 
$$
\frac{4x}{12} - \frac{3x - 1}{6} + x = \frac{1}{4} - \frac{5 + x}{8}
$$
  
\n9) 
$$
\sqrt{6} \text{ m.c.m.} = 24
$$
  
\n
$$
\frac{24.4x}{12} - \frac{24.(3x - 1)}{6} + 24. x = \frac{24.1}{4} - \frac{24.(5 + x)}{8}
$$
  
\n
$$
8x - 4. (3x - 1) + 24x = 6 - 3. (5 + x)
$$
  
\n
$$
8x - 12x + 4 + 24x = 6 - 15 - 3x
$$
  
\n
$$
8x - 12x + 24x + 3x = 6 - 15 - 4
$$
  
\n
$$
(8 - 12 + 24 + 3) x = -13
$$
  
\n
$$
23x = -13
$$
  
\n
$$
x = \frac{-13}{23} = -0.5652...
$$

Con estos controles, muchos, se termina este tema tan extenso, y complicadillo. Se queda un@ un poco, o bastante, hart@ de tantas "equis" ('x'), ¿verdad? Así es el ÁLGEBRA. **; Á N I M O ;** 

### Control nº 2. Sobre ecuaciones

1) 
$$
5x + 8 - x = 2x + 2
$$
  
\n2)  $-7 + 2x + 5(4 - x) = -17 - x$   
\n3)  $\frac{2x}{4} = \frac{6}{-5}$   
\n4)  $\frac{4 - 2x}{5} = \frac{-3}{-6} - 1$   
\n5)  $\frac{1}{6} - \frac{x}{15} = \frac{2}{10} + 3x$   
\n6)  $\frac{3}{2} + \frac{5x}{10} + 1 = \frac{2x}{4} - x$   
\n7)  $4x - \frac{5 - x}{10} = \frac{2x}{4} + 3$   
\n8)  $-2x - 3(4 + x) = \frac{5x}{10} - \frac{2(1 - x)}{15}$   
\nDespejar la letra que está más señalada en  
\ncada uno de los ejercicios :  
\n9) a) F = m a b)  $v = \frac{e}{t}$   
\n10)  $7x + 5 = \frac{3 - 2x}{-4a}$ 

### Soluciones del control nº 2

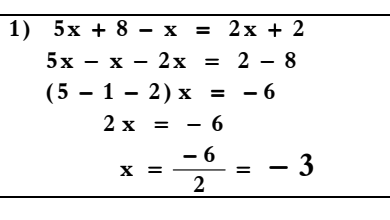

$$
2) -7 + 2x + 5(4 - x) = -17 - x
$$
  
\n
$$
-7 + 2x + 20 - 5x = -17 - x
$$
  
\n
$$
2x - 5x + x = -17 + 7 - 20
$$
  
\n
$$
(2 - 5 + 1) x = -30
$$
  
\n
$$
-2 x = -30
$$
  
\n
$$
x = \frac{-30}{-2} = +15
$$

3) 
$$
\frac{2x}{4} = \frac{6}{-5} \Rightarrow
$$
 multiplicamos en cruz.  
\n $2x \cdot (-5) = 4.6$   
\n $-10x = 24$   
\n $x = \frac{24}{-10} = -2^14$ 

$$
\frac{4-2x}{5} = \frac{3}{6} - 1
$$
  
24 - 12x = 15 - 30  
- 12x = -39  
x = 3'25

5) 
$$
\frac{1}{6} - \frac{x}{15} = \frac{2}{10} + 3x \rightarrow m.c.m. = 30
$$
  
\n
$$
\frac{30.1}{6} - \frac{30.x}{15} = \frac{30.2}{10} + 30.3x
$$
  
\n
$$
5 - 2x = 6 + 90x
$$
  
\n
$$
- 90x - 2x = 6 - 5
$$
  
\n
$$
(-90 - 2) x = 1
$$
  
\n
$$
- 92 x = 1
$$
  
\n
$$
x = \frac{1}{-92} = -00010...
$$
  
\n6) 
$$
\frac{3}{2} + \frac{5x}{10} + 1 = \frac{2x}{4} - x / . (20)
$$
  
\n
$$
\frac{20.3}{2} + \frac{20.5x}{10} + 20.1 = \frac{20.2x}{4} - 20. x
$$
  
\n
$$
10.3 + 2.5x + 20 = 5.2x - 20x
$$
  
\n
$$
30 + 10x + 20x = -30 - 20
$$
  
\n
$$
10x - 10x + 20x = -30 - 20
$$
  
\n
$$
10x - 10x + 20x = -50
$$
  
\n
$$
20x = -50
$$
  
\n
$$
x = \frac{-50}{20} = -215
$$
  
\n7) 
$$
4x - \frac{20.(5 - x)}{10} = \frac{2x}{4} + 3 / \cdot (20)
$$
  
\n
$$
20.4x - \frac{20.(5 - x)}{10} = \frac{20.2x}{4} + 20.3
$$
  
\n
$$
80x - 2.(5 - x) = 5.2x + 60
$$
  
\n
$$
80x - 10 + 2x = 10x + 60
$$
  
\n
$$
80x - 2.(5 - x) = 5.2x + 60
$$
  
\n
$$
80x - 2.(5 - x) = 5.2x + 60
$$
  
\n
$$
80x - 2.(5 - x) = 5.2x
$$

 $28x - 20$ 

Con estos controles, muchos, se termina este tema tan extenso, y complicadillo. Se queda un@ un poco, o bastante, hart@ de tantas "equis" ('x'), *i* verdad? Así es el ÁLGEBRA. **;** Á N I M O **;** 

### Control nº 3. Sobre ecuaciones

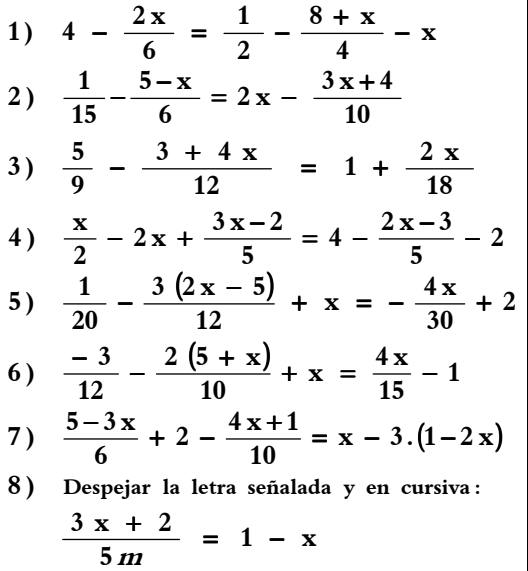

### Soluciones del control nº 3

1) 
$$
4 - \frac{2x}{6} = \frac{1}{2} - \frac{8 + x}{4} - x / . 12
$$
  
\n12.  $4 - \frac{12.2x}{6} = \frac{12.1}{2} - \frac{12(8 + x)}{4} - 12. x$   
\n48 - 4x = 6 - 24 - 3x - 12x  
\n- 4x + 3x + 12x = 6 - 24 - 48  
\n11x = -66 \Rightarrow x = \frac{-66}{11} = -6

 $-11 = 46 \text{ x } \Rightarrow \text{ x} = \frac{-11}{46} = -0.2...$  $2-25+12 = 60$  **x**  $-9x-5x$  $2-25 + 5x = 60x - 9x - 12$  $2 - 5(5 - x) = 60x - 3(3x + 4)$  $\frac{5-x}{6}$  = 30.2x -  $\frac{30.(3x+4)}{10}$  $30 \cdot (5 - x)$ **15**  $\frac{30.1}{15} - \frac{30.5 - x}{15} = 30.2x - \frac{30.3x +}{}$  $\frac{1}{10}$  $\frac{-\mathbf{x}}{6} = 2\mathbf{x} - \frac{3\mathbf{x} + 4}{10}$ **5 x 15** 2)  $\frac{1}{4\pi} - \frac{5-x}{4} = 2x - \frac{3x+4}{4}$ , m.c.m.=30

 $-5x = 30 \rightarrow X = -6$  $5x - 20x + 6x - 4 = 40 - 4x + 6 - 20$  $\frac{1}{5}$  – 2  $\frac{-2}{5}$  = 4 -  $\frac{2 \times -3}{5}$  $\frac{x}{2}$  – 2x +  $\frac{3x-2}{5}$ 4)  $\frac{x}{2} - 2x + \frac{3x - 2}{5} = 4 - \frac{2x - 3}{5}$ 

 $x = -1.5625$  $-16$  **x** = 25  $20 - 9 - 12 \times 2 = 36 + 4 \times 2$  $20 - 3(3 + 4) = 36 + 4$ **18**  $\frac{+4 \times}{12}$  = 36.1 +  $\frac{36.2 \times}{18}$  $36.(3 + 4 \text{ x})$ **9**  $\frac{36.5}{8} - \frac{36.(3 + 4 \text{ x})}{12} = 36.1 +$  $\frac{12}{18}$ , (36)  $\frac{+4 \times 12}{12} = 1 + \frac{2 \times 12}{18}$  $3 + 4x$ **9** 3)  $\frac{5}{9} - \frac{3+4x}{12} = 1 +$  $\frac{(2x-5)}{12} + x = -\frac{4x}{30} + 2$  $\frac{(2x-5)}{12} + 60 \cdot x = \frac{-60 \cdot 4x}{30} + 60 \cdot 2$  $x = 1'105...$  $38x = 42$  $-30x + 60x + 8x = 120 - 3 - 75$  $3 - 15 \cdot (2x - 5) + 60x = -8x + 120$  $\frac{x-5}{12} + x = -\frac{4x}{30}$ **3 x2 5 20** 5)  $\frac{1}{20} - \frac{3(2x-5)}{12} + x = -\frac{4x}{20} +$  $\frac{(2x-5)}{12} + 60 \cdot x = \frac{-60 \cdot 4x}{30}$ **60.** 3 (  $2x - 5$ **20**  $\frac{60.1}{100} - \frac{60.3(2x-5)}{100} + 60. x = \frac{-60.4x}{100} +$ 

 $(5 + x)$  $\frac{(5+x)}{10} + 60x = \frac{60.4x}{15} - 60.1$  $x = \frac{15}{32} = 0.46...$  $32 \times = 15$  $-12x + 60x - 16x = -60 + 15 + 60$  $-15 - 12 \cdot (5 + x) + 60x = 4.4x - 60$  $\frac{(5+x)}{10} + 60x = \frac{60.4x}{15}$ **2.60 5 x 12**  $60 (-3)$  $\frac{12}{15}$  – 1  $\frac{5 + x}{10} + x = \frac{4x}{15}$ **2 5 x 12 6**)  $\frac{-3}{42}$  $\frac{(-3)}{-} - \frac{60.2 (5+x)}{10} + 60x = \frac{60.4x}{100}$  $\frac{-3}{42} - \frac{2(5+x)}{12} + x = \frac{4x}{45} -$ 

 $\frac{x+1}{10} = x - 3.\left(1 - 2x\right) / .30$  $\mathbf{x} = \frac{-172}{-237} = +0.72...$  $\frac{-172}{-237}$  = +  $-237 \text{ x } = -172$  $(-15 - 12 - 30 - 180) \times = -172$  $-15x-12x-30x-180x = -90 - 25 - 60 + 3$  $25 - 15x + 60 - 12x - 3 = 30x - 90 + 180x$  $(5.5 - 3x) + 60 - 3(4x + 1) = 30x - 90(1 - 2x)$  $\frac{3x}{6}$  + 2 -  $\frac{4x+1}{10}$  $\frac{5-3x}{1}$  + 2 -  $\frac{4x+1}{1}$  = x - 3. (1-**)7** − =

8) 
$$
\frac{3x + 2}{5m} = 1 - x
$$

$$
3x + 2 = 5m (1 - x)
$$

$$
\frac{3x + 2}{5 - 5x} = m
$$

## ☞ v ▲ ロ 8 ∞ 8 % © © ▲ ☆ ゾ ↓ © 0 % ™

Elquealgoquiere**,**algolecuesta. Porello**,**el/laquedeseaunabuenapreparaciónyformaciónacadémicasnodebeolvidar queeslabormuyesforzada**,**avecesmuycansada**,**llenadededicaciónytesón**.** Yluego**,**alargoplazo**,**arecogerlosfrutos**.**

Con estos controles, muchos, se termina este tema tan extenso, y complicadillo. Se queda un@ un poco, o bastante, hart@ de tantas "equis" ('x'), *i* verdad? Así es el ÁLGEBRA. **:** Á N I M O **;** 

#### Control nº 4. Sobre el tema 5.  $x - 5x + 8 + 7x - 11 - 6x$  $-2 \times^3 + \times^2 - 10 \Rightarrow$  para " $x = -5$ " **b**) Efectúa estas operaciones: **)a Calcula el valor numérico :de 1) Operaciones con expresiones algebraica .s**  $(2 - 7x)^2 =$  $(-5x)^2$  **•**  $x \cdot (-4x^2) =$ **)b Identidades notables: )a Realiza estos productos:**  $2$  ) Operaciones con expresiones algebraicas. **3) 5 x** − **2** + **x** = − **12** + **4 x 4**) **1** − **2 x** + **7 x** = **6** − **3** (**5** + **x**)  $= 6x - 1$ **3**  $\frac{4x + 33}{2} = 6x -$ **8** − **40** − **3** − **5 x )6** = **10 x**  $7)$   $\frac{1}{2} - \frac{3x}{4} + 2x =$ **5 3 x 6 1 4 9 2 x 20 8 x** − **10 x** 8)  $\frac{A}{48} - \frac{6}{188} = 2x -$ − **Crisóstoma tiene 24 años más que su hija 9) PROBLEMA .**

**edades actuales de ambas ? era el triple que la de la hija ¿, cuáles son las Clotilde Si. hace 6 años la edad de la madre**

#### **10) TEORÍA .**

- **la incógnita ? ¿)a Cómo se llaman los términos que no llevan**
- **números y símbolos ? que estudia las expresiones que llevan letras, ¿)b Cómo se llama la parte de las Matemáticas**
- **números ? símbolos cuando sustituimos las letras por expresiones que llevan letras, números y ¿)c Cómo se llaman los valores que tienen las**
- **ecuación para saber si está bien o ?no ¿)d Cómo puedes hacer la prueba de una**

### Soluciones del control nº 4

1) a) Calculate el valor numérico de :  
\n-2 x<sup>3</sup> + x<sup>2</sup> - 10 
$$
\Rightarrow
$$
 para "x = -5"  
\n-2. (-5)<sup>3</sup> + (-5)<sup>2</sup> - 10 =  
\n= -2. (-125) + 25 - 10 =  
\n= 250 + 25 - 10 = 265  
\nb) Effectúa estas operaciones :  
\nx - 5x + 8 + 7x - 11 - 6x  
\n= (1 - 5 + 7 - 6) x - 3 =  
\n= -3x - 3  
\n2) a) Realiza estos productos: [Si. Nu. Le.]  
\n(-5x)<sup>2</sup> - x · (-4x<sup>2</sup>) = -100 x<sup>5</sup>  
\nb) Identidades  
\n1. 30 - 5x - 2 + x = -12 + 4x  
\n5x + 1x - 4x = -12 + 2  
\n5x + 1x - 4x = -12 + 2  
\n5x + 1x - 4x = -12 + 2  
\n5x + 1x - 4x = -12 + 2  
\n5x + 1x - 4x = -12 + 2  
\n5x + 1x - 4x = -12 + 2  
\n5x + 1x - 4x = -12 + 2  
\n5x + 1x - 4x = -12 + 2  
\n5x + 1x - 4x = -12 + 2  
\n5x + 1x - 4x = -12 + 2  
\n5x + 1x - 4x = -12 + 2  
\n5x + 1x - 4x = -12 + 2  
\n6x = -10  
\n2x = -10  
\n8x = -10  
\n8x = -10  
\n8x = -10  
\n8x = -10  
\n4x + 33 = 3  
\n4x - 18x = -33  
\n4x - 18x = -33  
\n4x - 18x = -33  
\n4x - 18x = -33  
\n4x - 18x = -33  
\n4x - 18x = -33  
\n4x - 18x = -33  
\n4x - 18x = -33  
\n4x - 18x = -33  
\n5x - (-8) = -3  
\n5x - (-8) = -3  
\n5x - (-8) = -3  
\n5x - (-8) = -3  
\

Con estos controles, muchos, se termina este tema tan extenso, y complicadillo. Se queda un@ un poco, o bastante, hart@ de tantas "equis" ('x'), ¿verdad? Así es el ÁLGEBRA. ; Á N I M O :

$$
7) \frac{1}{6} - \frac{3 \text{ x}}{5} + 2 \text{ x} = \frac{\text{ x}}{10} / \cdot 30
$$
  

$$
\frac{30 \cdot 1}{6} - \frac{30 \cdot 3 \text{ x}}{5} + 30 \cdot 2 \text{ x} = \frac{30 \cdot \text{ x}}{10}
$$
  

$$
5 - 18 \text{ x} + 60 \text{ x} = 3 \text{ x}
$$
  

$$
- 18 \text{ x} + 60 \text{ x} - 3 \text{ x} = -5
$$
  

$$
(-18 + 60 - 3) \text{ x} = -5
$$
  

$$
39 \text{ x} = -5 \Rightarrow \text{ x} = \frac{-5}{39} = -0'12...
$$

8) 
$$
\frac{x}{10} - \frac{8-x}{20} = 2x - \frac{9}{4}
$$
  
\nMultiplicamos todos los términos por el m.c.m.  
\nde los denominadores, que es 20.  
\n $\frac{20 \cdot x}{10} - \frac{20 \cdot (8-x)}{20} = 20 \cdot 2x - \frac{20 \cdot 9}{4}$ 

$$
2 x - 1 \cdot (8 - x) = 40 x - 45
$$
  
\n
$$
2 x - 8 + 1 x = 40 x - 45
$$
  
\n
$$
2 x + 1 x - 40 x = -45 + 8
$$
  
\n
$$
(2 + 1 - 40) x = -37
$$
  
\n
$$
-37 x = -37 \Rightarrow X = \frac{-37}{-37} = +1
$$

9) & Llammos "x" a la edad de Clotilde.  
\nLuego su madre tendrá 
$$
\rightarrow
$$
 "x + 24"  
\n  
\n& Hace 6 años  $\begin{cases} \n x - 6 & \rightarrow \text{Clotilde} \\
\n x + 24 - 6 & \rightarrow \text{Crisóstoma} \\
\n x + 24 - 6 & = 3 \cdot (x - 6)\n \n x + 24 - 6 & = 3 x - 18\n \n x - 3x & = -18 - 24 + 6\n \n (1 - 3) x & = -36\n \n - 2x & = -36 \Rightarrow x = \frac{-36}{-2} = 18 \text{ años}\n \n Y su madre  $\rightarrow$  x + 24 = 18 + 24 = 42 \text{ años}\n \n Solution:  $\begin{cases} \n \text{Clotilde tiene 18 años.} \\ \n \text{Su madre 42 años.} \n \end{cases}$$ 

- 10) a) Términos independientes o numéricos. b) Álgebra.
	- c) Valores númericos.
	- d) Pues sustituyendo el valor de "x" en la ecuación, y si se obtiene el mismo valor en los dos miembros, pues está bien.

## **Control**  $n^{\circ}$  5. **Sobre POLINOMIOS.**

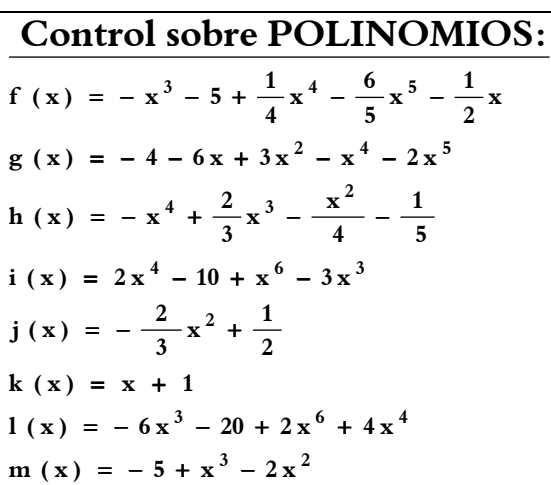

Dadas estas expresiones algebraicas, realiza las siguientes operaciones:

1)  $f(x) - g(x) + h(x) =$ 2)  $[i(x) - h(x)] \cdot j(x) =$ 3)  $h(x) : k(x) = (por RUFFINI)$ 4)  $1(x) : m(x) =$ 

- 5) Completa, ordena en sentido creciente y calcula el valor numérico del siguiente polinomio para  $x = -1$ .  $n(x) = \frac{x^4}{2} - \frac{1}{2}x^2 - \frac{3x^6}{8} + 3 - \frac{5}{10}x^3$
- 6) ¿Cuál es el monomio que elevado al cubo es igual a  $8x^9$ ?
- 7) Realiza estas potencias de monomios: a)  $(-2x^3)^5$  =  $-\frac{6}{10}x^2$  $\mathbf{b}$ )
- 8) Descomponer en factores este trinomio de 2° grado:  $3x^2 - 105 + 6x$ .

Con estos controles, muchos, se termina este tema tan extenso, y complicadillo. Se queda un@ un poco, o bastante, hart@ de tantas "equis" ('x'), ¿verdad? Así es el ÁLGEBRA. **; Á N I M O ;** 

Soluciones del control nº 5

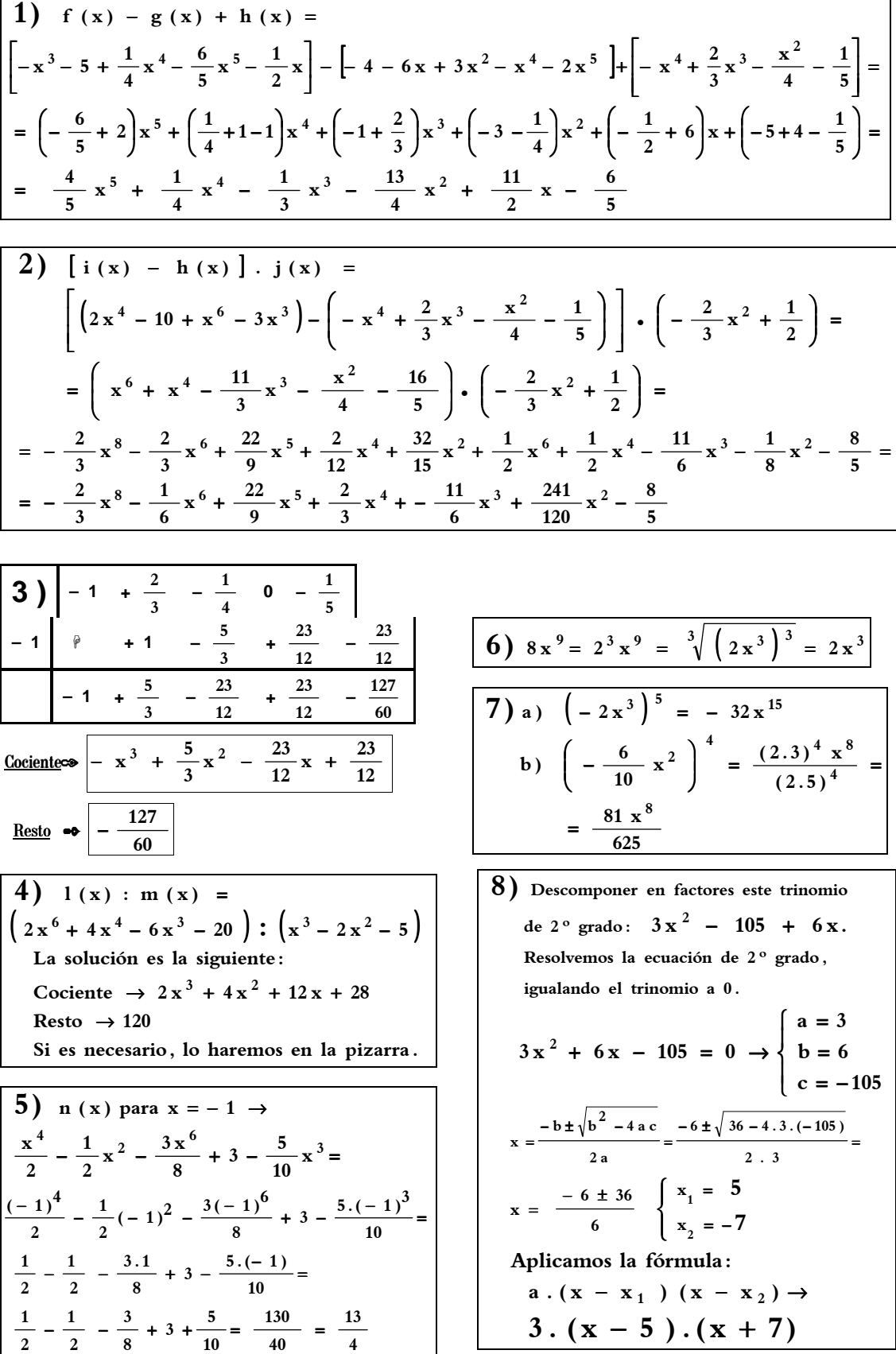

Con estos controles, muchos, se termina este tema tan extenso, y complicadillo. Se queda un@ un poco, o bastante, hart@ de tantas "equis" ('x'), ¿verdad? Así es el ÁLGEBRA.  $\mathbf{i}$  Á N I M O  $\mathbf{i}$ 

# Control nº 6. Sobre el tema 5.

#### 1) Paso del lenguaje ordinario al lenguaje algebraico.

- **nuido en siete unidades. )a La tercera parte de un número dismi** −
- **cinco años. )b La mitad de la edad que tenía hace**

#### 2) Hallar el valor numérico.

 $De -15 + 3x^{2} - x \rightarrow para x = -2$ 

#### 3) Sacar factor común.

**b**)  $4a^2 - 6x + 5 - a^2 - x - 7 =$  $(a) -2x + 9 + 8x - 1 - x - 13 =$ 

#### 4) Producto de monomios.

a) 
$$
-2x^3 \cdot (-3x)^2 \cdot (-x) =
$$
  
b)  $-5a \cdot (-2b^2) \cdot (-3a)^3 =$ 

5) Producto de binomios.

 $(-3 + 5x).(-2x - 6) =$ 

6) Igualdades notables.

- a)  $(7a 3b)^2 =$ **b**) 25 –  $9x^2$  =
- 7) Simplificaciones algebraicas.

a) 
$$
\frac{72 a^{5} b^{3} c}{45 a^{4} b} =
$$
  
b) 
$$
\frac{21 x^{2} - 6 x}{3 x^{2}} =
$$

8) Ecuación.

$$
-6(5 - 2x) = -4(3x + 10 - x)
$$

9) Despejar la incógnita. Debes despejar la letra más señalada en cada uno de los dos apartados.

a) 
$$
5 \, \mathbf{a} \times \mathbf{d} = 2 \, \mathbf{b}
$$
  
b)  $\frac{3 \, \mathbf{a}}{\mathbf{b}} = 7 \, \mathbf{x}$ 

#### 10) Problema

**reciba 30 euros más que cada chico. y 10 chicas de, tal forma que cada chica Reparte 720 euros entre 4 chicos**

#### \*\*\*\*\*\*\*\*\*\*\*\*\*\*

### **------------------------------------------------------------------------------------------**  ☞✎ ✍ - ☺ ✌

Elquealgoquiere**,**algolecuesta. Porello**,**el/laquedeseaunabuenapreparaciónyformaciónacadémicasnodebeolvidar queeslabormuyesforzada**,**avecesmuycansada**,**llenadededicaciónytesón**.** Yluego**,**alargoplazo**,**arecogerlosfrutos**.**

Con estos controles, muchos, se termina este tema tan extenso, y complicadillo. Se queda un@ un poco, o bastante, hart@ de tantas "equis" ('x'), ¿verdad? Así es el ÁLGEBRA.  $: A \ N I \ M \ O: I$ 

# Soluciones del control nº 6

#### 1) Paso del lenguaje ordinario al lenguaje algebraico.

a) La tercera parte deun número dismi− nuido en siete unidades.

$$
\frac{x}{3} - 7
$$

cinco años. b) La mitad de la edad que tenía hace

$$
(x-5): 2 \quad ; \quad \frac{x-5}{2}
$$

2) Hallar el valor numérico.

$$
De - 15 + 3x2 - x → para x = -2
$$
  
\n
$$
- 15 + 3(-2)2 - (-2) =
$$
  
\n
$$
= - 15 + 3 \cdot 4 + 2 =
$$
  
\n
$$
= - 15 + 12 + 2 = -1
$$

#### 3) Sacar factor común.

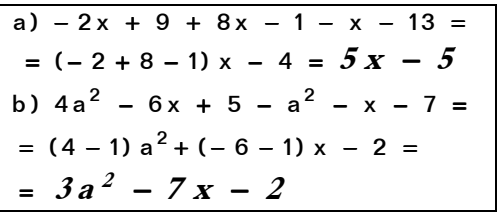

4) Producto de monomios.

a) 
$$
-2x^3 \cdot (-3x)^2 \cdot (-x) = +18x^6
$$
  
b)  $-5a \cdot (-2b^2) \cdot (-3a)^3 = -270a^4b^2$ 

5) Producto de binomios.

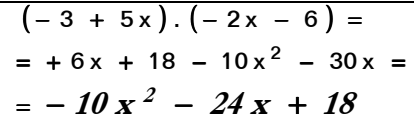

6) Igualdades notables.

a)  $(7a - 3b)^2 =$  $= (5 + 3x). (5 - 3x)$  $= 49a^2 - 42ab + 9b^2$ b) 25 -  $9x^2$  =

#### 7) Simplificaciones algebraicas.

a) 
$$
\frac{72 a^{5} b^{3} c}{45 a^{4} b} =
$$

$$
= \frac{2.2.2.3.3.a.a.a.a.a.b.b.b.c}{3.3.5.a.a.a.a.b}
$$

$$
= \frac{8 a b^{2} c}{5}
$$
  
b) 
$$
\frac{21 x^{2} - 6 x}{3 x^{2}} =
$$

$$
= \frac{3.7.x.x - 2.3.x}{3.x.x} = \frac{(7x - 2).3.x}{3.x.x}
$$

$$
= \frac{7 x - 2}{x}
$$

#### 8) Ecuación.

$$
-6(5 - 2x) = -4(3x + 10 - x)
$$
  
\n
$$
-30 + 12x = -12x - 40 + 4x
$$
  
\n
$$
+12x + 12x - 4x = -40 + 30
$$
  
\n
$$
(12 + 12 - 4)x = -10
$$
  
\n
$$
20x = -10
$$
  
\n
$$
x = \frac{-10}{20} = -\frac{1}{2} = -0.5
$$

9) Despejar la incógnita. Debes despejar la letra más señalada.

a) 
$$
5 \text{ a} \times d = 2 \text{ b}
$$
 b)  $\frac{3 \text{ a}}{b} = 7 \times$   

$$
a = \frac{2 \text{ b}}{5 \times d}
$$

$$
3 \text{ a} = 7 \times \text{ b}
$$

$$
\frac{3 \text{ a}}{7 \times} = \text{ b}
$$

#### 10) Problema

\n- ✓ 
$$
\left\{\begin{array}{l}\text{Parte de los chicos } \rightarrow x \\
\text{Parte de las chicas } \rightarrow x + 30\n\end{array}\right.
$$
\n- ✓ PLANTEAMIENTO :
\n- 4 x + 10 . (x + 30) = 720
\n- 4 x + 10 x + 300 = 720
\n- 14 x = 420 → x =  $\frac{420}{14}$  = 30 euros
\n- 5 →  $\left\{\begin{array}{l}\text{Para cada chico : 30 euros.} \\
\text{Para cada chica : 60 euros.} \\
\end{array}\right.$
\n

### **Control nº 7. Sobre fracciones generatrices y clasificaciones de números.**

En los siguientes ejercicios debes realizar lo siguiente: **a)** Si aparece un número, hallar la fracción generatriz y clasificarlo. **b)** Si aparece la fracción, hallar el número que se obtiene y clasificarlo.

Las abreviaturas que vamos a utilizar son las siguientes:

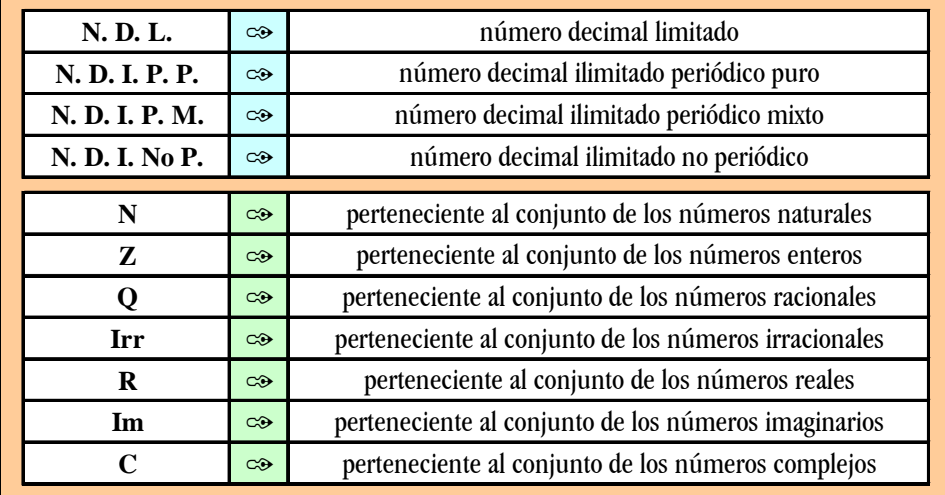

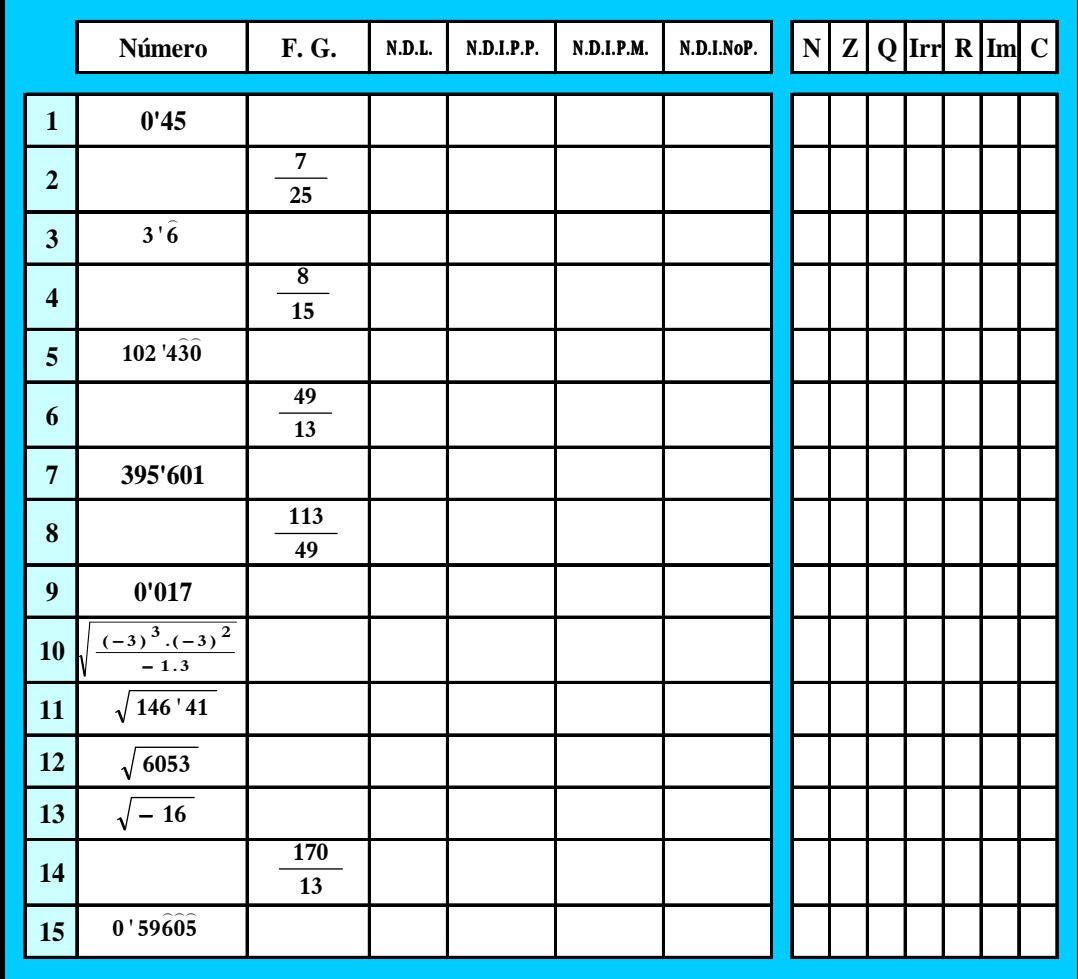

Con estos controles, muchos, se termina este tema tan extenso, y complicadillo. Se queda un@ un poco, o bastante, hart@ de tantas "equis" ('x'), ¿verdad? Así es el ÁLGEBRA. ; Á N I M O :

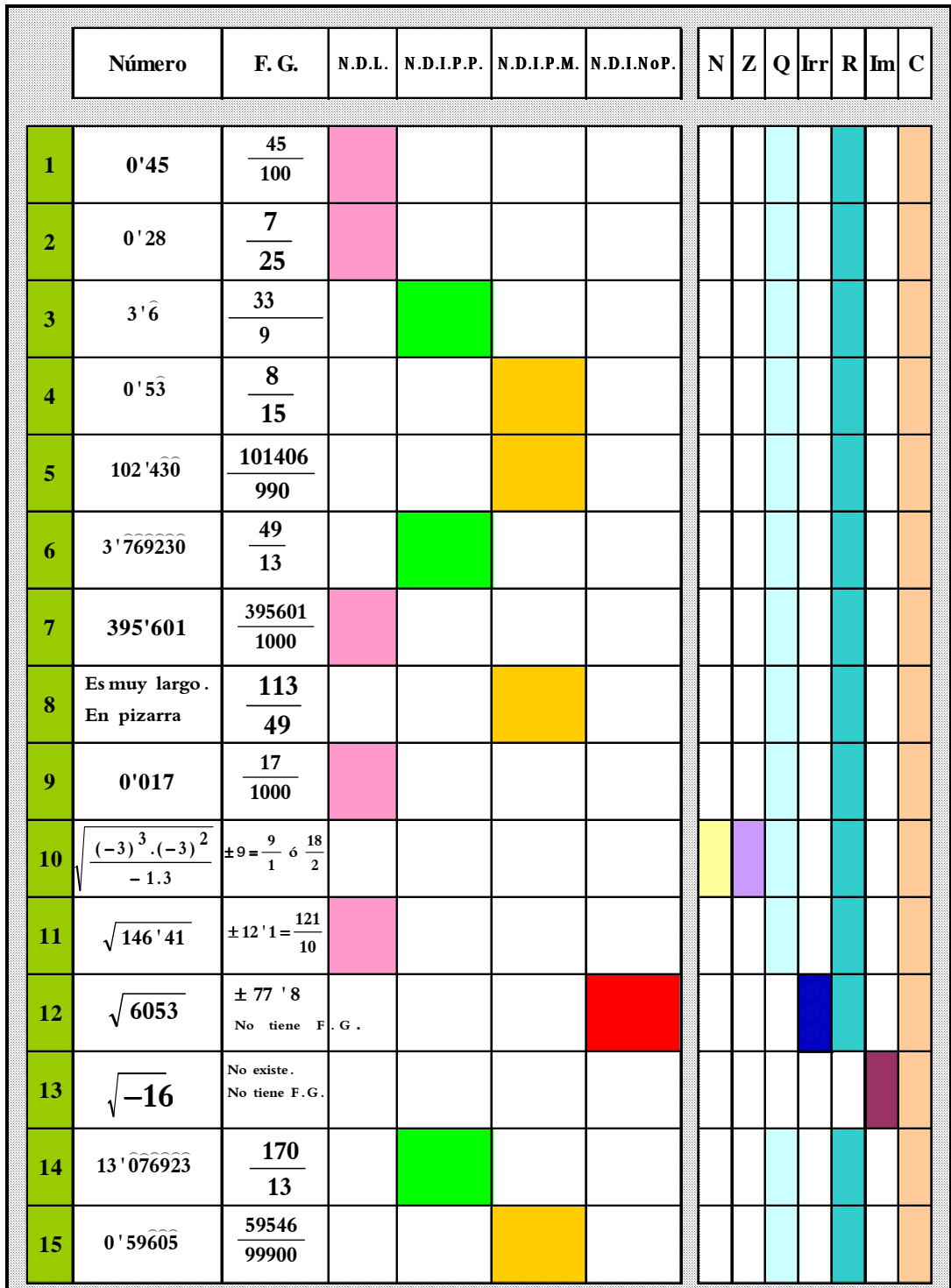

#### Soluciones del control nº 7 de fracciones generatrices y clasificaciones de números.

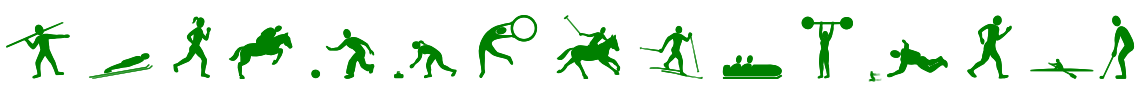

Losbuenosresultados, entodas las actividades, nos onfruto de la casualidad, las uerteo eles fuerzo momentáneo, sinodelinterésmantenidoconunesfuerzoconstanteydeunaperseveranciaquepersigalaexcelencia.

Con estos controles, muchos, se termina este tema tan extenso, y complicadillo. Se queda un@ un poco, o bastante, hart@ de tantas "equis" ('x'), ¿verdad? Así es el ÁLGEBRA.  $\mathbf{i}$  Á N I M O  $\mathbf{i}$ 

### Control n 8. Sobre ecuaciones y problemas.

Ecuaciones de primer grado con una incógnita.

$$
1) 5 (x - 3) - 4x = -30
$$

$$
\frac{4x}{10} - 5 = \frac{6x - 1}{4} - 2
$$

$$
3) \frac{-2}{5} = \frac{6}{1 + 4x}
$$

4) 
$$
4 - \frac{2x}{6} = \frac{1}{2} - \frac{8+x}{4} - x
$$

#### Despejar la incógnita más señalada en cada apartado.

5a) 
$$
7bx - y + 2m = 3
$$
  
5b)  $8 + 4x = \frac{6c}{a}$ 

Sistema de dos ecuaciones con dos incógnitas.

(Por el método que quieras)

6) 
$$
\begin{bmatrix} 4x & = & 5y & - & 12 \\ 6 & + & 2x & = & 3y \end{bmatrix}
$$

#### Ecuación de 2º grado.

7) 
$$
14x = 2x^2 + 24
$$

#### Problemas.

En el examen normal deberías hacer sólo uno, pero para repasar hacer los dos.

- ambas? ¿Cuáles son las edades actuales de que entonces tenga Rigoberta. años sólo tendrá el doble de la edad edad que su hija. y dentro de 14 8a) La madre de Rigoberta tiene triple
- del primero sea igual a siete. del segundo menos la tercera parte sea igual a dos, y que la cuarta parte triple del primero más el segundo 8b) Encontrar dos números tales que el

#### \*\*\*\*\*\*\*\*\*\*\*\*\*

### EXTRAS:

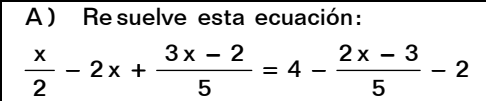

B) Re suelve este sistema:  

$$
\left[\begin{array}{ccc} -x & = & 7 \\ \hline \frac{0}{x} & = & \frac{7}{5} \end{array}\right]
$$

$$
\begin{array}{|c|c|c|}\n\hline\ny & 5 \\
x + 6 & = & 5 \\
\hline\n-y - 6 & = & 4\n\end{array}
$$

- ¿ cuáles son dichos números ? más un quinto del menor suman 12, .30 Sabiendo que la mitad del mayor La suma de dos números enteros es C) Pr oblema:
- $8x = -2x^2$ incompleta sin aplicar lafórmula: D) Re suelve esta ecuación de 2º grado

## ☞✎ ✍ - ☺ ✌

**------------------------------------------------------------------------------------------** 

Elquealgoquiere**,**algolecuesta. Porello**,**el/laquedeseaunabuenapreparaciónyformaciónacadémicansodebeolvidar queeslabormuyesforzada**,**avecesmuycansada**,**llenadededicaciónytesón**.** Yluego**,**alargoplazo**,**arecogerlosfrutos**.**

Con estos controles, muchos, se termina este tema tan extenso, y complicadillo. Se queda un@ un poco, o bastante, hart@ de tantas "equis" ('x'), ¿verdad? Así es el ÁLGEBRA. **∶Á N I M O ;** 

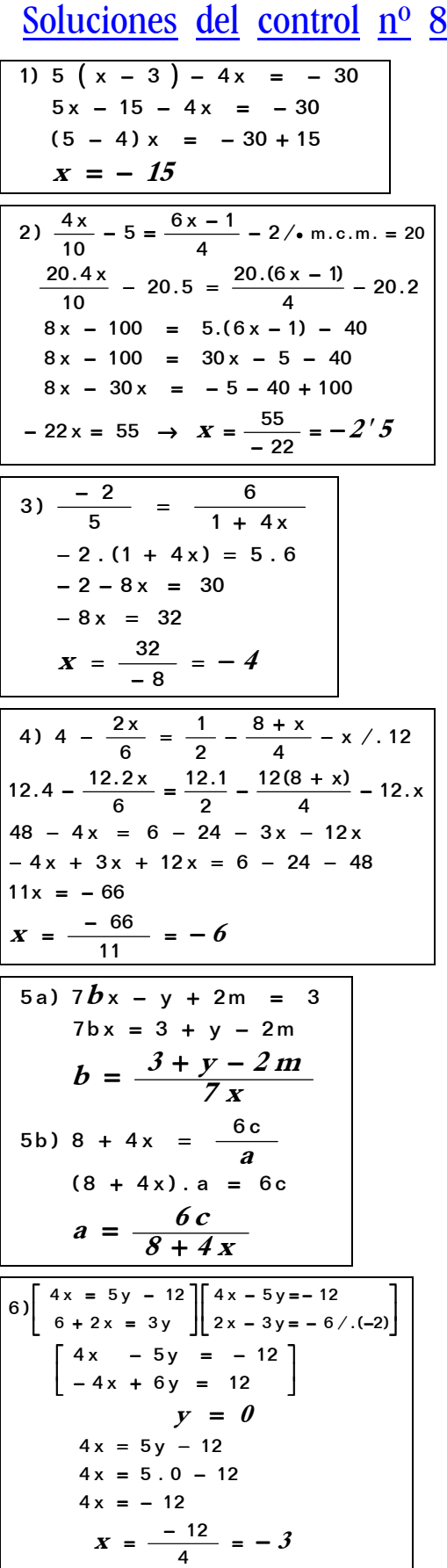

 $X_1 = \frac{-12}{-4} = 3$ ;  $X_2 = \frac{-10}{-4} = 4$  $\frac{-12}{-4} = 3$ ;  $X_2 = \frac{-12}{-4}$  $=\frac{-12}{-4} = 3$ ;  $X_2 = \frac{-16}{-4}$ −  $\frac{1196 - 192}{-4} = \frac{-14 \pm \sqrt{11}}{-4}$  $=\frac{-14 \pm \sqrt{196 - 192}}{-4} = \frac{-14 \pm \sqrt{196 - 192}}{-4}$ l Į [a = −2 = − – 2 x <sup>2</sup> + 14 x – 24 = 0 → { b = −  $=\frac{-b\pm\sqrt{b^2-4ac}}{c}=\frac{-14\pm\sqrt{14^2-4.(-2).(-1)}}{c}$ 16 4 12  $14 \pm 2$ 4 14 ± √196 – 192  $c = -24$ 7) – 2x<sup>2</sup> + 14x – 24 = 0 →  $\{b = 14$ )2(.2  $14 \pm \sqrt{14^2 - 4.(-2).(-24)}$ 2 a  $x = \frac{-b \pm \sqrt{b^2 - 4ac}}{b}$ 2  $3x - 2x = 28 - 14$ 8)  $3x + 14 = 2.(x + 14)$ 

$$
x = 14
$$
  
\n**Solución**  $\rightarrow$   $\begin{cases} \text{Rigoberta tiene } 14 \text{ años} \\ \text{Su madre tiene } 42 \text{ años} \end{cases}$   
\n8)  $\begin{bmatrix} 3x + y = 2 \\ \frac{y}{4} - \frac{x}{3} = 7 \end{bmatrix} \begin{bmatrix} 3x + y = 2 \\ 3y - 4x = 84 \end{bmatrix}$   
\n $y = 2 - 3x$   
\n3. (2 - 3x) - 4x = 84  
\n6 - 9x - 4x = 84  
\n- 13x = 78 \rightarrow x =  $\frac{78}{-13}$  = -6  
\n $y = 2 - 3x = 2 - 3.(-6) = 20$   
\n**Soluciones**  $\rightarrow$   $x = -6$ ;  $y = 20$ 

A) Re suelve esta ecuación:  
\n
$$
\frac{x}{2} - 2x + \frac{3x - 2}{5} = 4 - \frac{2x - 3}{5} - 2
$$
  
\n5x - 20x + 6x - 4 = 40 - 4x + 6 - 20  
\n- 5x = 30 →  $x = -6$ 

B) Re suelve este sistema:  
\n
$$
\begin{bmatrix}\n-x & -7 \\
y & = 5 \\
\frac{x+6}{y-6} & = \frac{5}{4}\n\end{bmatrix}\n\begin{bmatrix}\n-5x = 7y \\
4x+24=-5y-30\n\end{bmatrix}
$$
\n
$$
\begin{bmatrix}\n-5x - 7y = 0 \\
4x + 5y = -54\n\end{bmatrix}
$$
\nSolutiones  $\rightarrow$   $x = -126$  ;  $y = 90$ 

C) 
$$
\frac{x}{2} + \frac{30 - x}{5} = 12 / .10
$$
  
5x + 60 - 2x = 120  $\rightarrow$  x = 20  
Solución  $\rightarrow$  Los números son 10 y 20.

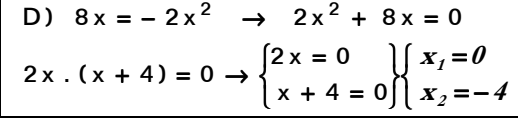

Con estos controles, muchos, se termina este tema tan extenso, y complicadillo. Se queda un@ un poco, o bastante, hart@ de tantas "equis" ('x'), *i* verdad? Así es el ÁLGEBRA.  $\mathbf{i}$  Á N I M O  $\mathbf{i}$ 

## Control nº 9. Sobre los temas 1 al 5.

- $(5 3 \cdot 4) \cdot (2 \cdot 3 8) 6 \cdot (-4) \cdot (-1) =$ **1) Operaciones con números enteros:**
- $-\frac{5}{2} + \frac{3}{4} : \frac{1}{6} =$  $\frac{3}{4}$  :  $\frac{1}{6}$ **3 2 9 2 5 . 10 1 2) Operaciones con fracciones:**

 $(-2)^3. (-2) . (-2)^2 =$  b)  $\left[\frac{3}{5}\right] . \left[\frac{3}{5}\right] : \left[\frac{3}{5}\right] =$ J  $\backslash$  $\overline{\phantom{a}}$ l ſ  $\overline{\phantom{a}}$ J ℩  $\overline{\phantom{a}}$ l ſ  $\overline{\phantom{a}}$ J ℩  $\overline{\phantom{a}}$ l **4 9 3 2 5**  $\frac{3}{2}$ **5**  $\cdot \left( \frac{3}{2} \right)$ **5 a**)  $(-2)^3 \cdot (-2) \cdot (-2)^2 =$  **b**)  $\left(\frac{3}{2}\right)$ **3) Operaciones con potencias:** ( Desarrolla hasta el final )

**4) Raíz cuadrada exacta**  $\rightarrow \sqrt{418609}$  = (*Escribe la prueba indicada)* 

- **5) Ecuaciones**  $\rightarrow 3x 2$  **.**  $(5 4x) = x 20$
- **3 5 9 6**) **Ecuaciones**  $\rightarrow$   $\frac{2 \times -1}{2 \times 1}$ −  $\rightarrow \frac{2x-1}{2} = \frac{-1}{2}$
- **6**  $\frac{4}{5}$  = 1 -  $\frac{x}{6}$ **4 10 2 2 x**<sub> $\frac{4}{5}$  +  $\frac{4}{5}$  = 1 -</sub>
- **6**  $\frac{+6}{3}$  - 2 =  $\frac{2-4x}{6}$  $5x + 6$ **4** 8) **Ecuaciones**  $\rightarrow \frac{1}{4} - \frac{5x+6}{3} - 2 = \frac{2-4}{4}$

#### 0000000000000000000000000

era cinco veces la de su hijo. ¿Cuáles son las edades actuales de ambos ? La edad de un padre es ahora triple que la de su hijo, y hace ocho años **EXTRA " A ".- Problema sobre ecuaciones:**

 $\overline{\phantom{a}}$  $\overline{\phantom{a}}$  $\overline{\phantom{a}}$ 1 L Г *Nota: Resuelve por el método que quieras* →  $\begin{bmatrix} \mathbf{x} + 4 \mathbf{y} = \mathbf{10} \\ 5\mathbf{x} + 3\mathbf{y} = -\mathbf{1} \end{bmatrix}$ **EXTRA " B ".- Sistema de ecuaciones:**

que hay 92 patas en total. ¿Cuántos animales hay de cada clase? Lucrecio tiene en su corral 28 animales , entre patos <sup>y</sup> conejos . Se sabe **EXTRA " C ". - Problema sobre sistemas de ecuaciones**:

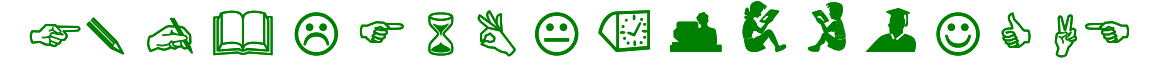

Elquealgoquiere**,**algolecuesta. Porello**,**el/laquedeseaunabuenapreparaciónyformaciónacadémicasnodebeolvidar queeslabormuyesforzada**,**avecesmuycansada**,**llenadededicaciónytesón**.** Yluego**,**alargoplazo**,**arecogerlosfrutos**.**

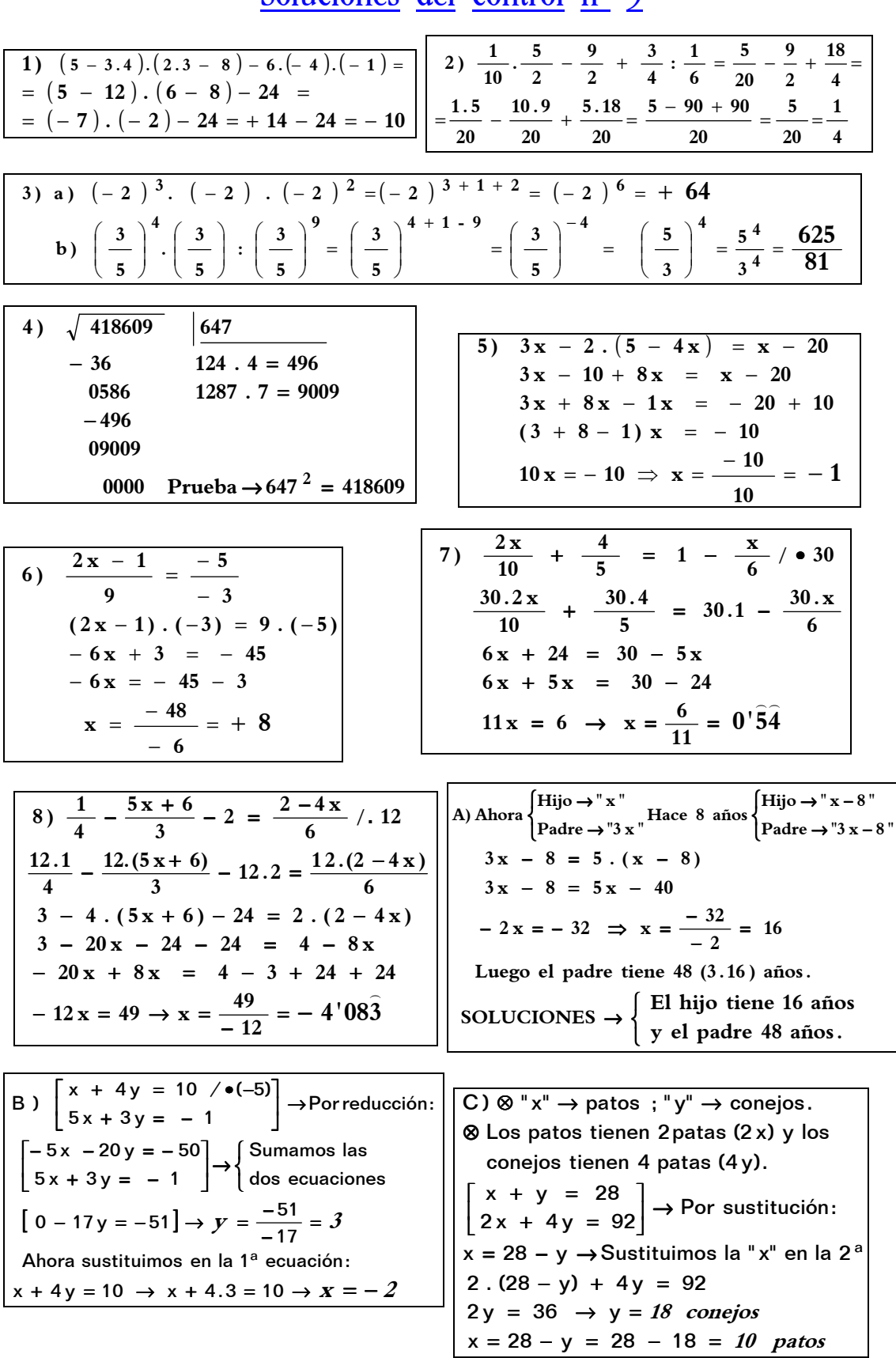

### Soluciones del control nº 9

## Control nº 10. Sobre los temas 1 al 5.

- $-2$  (5 3.4)  $(-20)$ : 5.  $(-2)$  = **1) Operaciones con números enteros:**
- $+$   $\frac{1}{4}$  :  $\frac{3}{2}$   $\frac{3}{6}$   $\cdot$   $\frac{2}{3}$  =  $\frac{5}{6}$  .  $\frac{2}{3}$ **5 2**  $\frac{1}{4}$  :  $\frac{3}{2}$ **1 5 2 2) Operaciones con fracciones:**
- **3) Operaciones con potencias:**

a) 
$$
\left(-\frac{10}{15}\right)^4
$$
.  $\left(-\frac{10}{15}\right)$ :  $\left(-\frac{10}{15}\right)^9$  = b)  $\frac{6^3 \cdot (-3)^2 \cdot 2^{-3}}{12^3 \cdot (-2) \cdot 3^{-3}}$  =

**4) Operaciones con radicales:**

a ) Extraer factores del radical  $\rightarrow \sqrt{540 \mathbf{x}^6 \mathbf{y}^3 \mathbf{z}}$  =

 $b$  ) Reducir a radicales semejantes y operar  $\rightarrow$  3  $\sqrt{20}$   $\pm$   $\sqrt{45}$   $6$   $\sqrt{125}$   $=$ 

- **4**  $\frac{5}{6}$  = 1 -  $\frac{x}{4}$ **5 2 5**) **Ecuaciones**  $\rightarrow \frac{3x}{2} - \frac{5}{6} = 1$
- $\frac{1}{10}$  2 (3 5 x) = -4 x  $\frac{6x + 2}{15}$ **6**) **Ecuaciones** →  $\frac{1}{10}$  – 2 (3 – 5 x) = −4 x –  $\frac{6x + 1}{15}$
- $\overline{\phantom{a}}$  $\overline{\phantom{a}}$ 」 ⅂  $\mathsf{I}$  $\mathbf{I}$ L Г  $+ 3y = +4y =$  $\begin{vmatrix} 5x + 3y = -1 \end{vmatrix}$ **7 ) Sistema de ecuaciones.** Por el método que quieras  $\rightarrow$   $\begin{bmatrix} x+4y=10 \ 1 \end{bmatrix}$

**milímetros. 8 décimas partes todavía le quedan 10.7'1 automóvil en un rally si después de haber recorrido la cuarta parte la, sexta parte y las tres 8) PROBLEMA SOBRE ECUACIONES . Averigua los kilómetros que debe recorrer un**

- - - - - - - - - - - - - - - - - - - - - - - - - - - - - - - - - - - - - - - - - - - - - - - - - - - - - - - - - - - - - - - - - - - - - - - - - - - - -

**EXTRA** "A" − **Resolver esta ecuación de**  $2^{\circ}$  **grado :**  $10x - 12 = 2x^2$ 

**EXTRA**  $"B" \rightarrow$  Resuelve sin aplicar la fórmula:  $-5x = 6x^2$ 

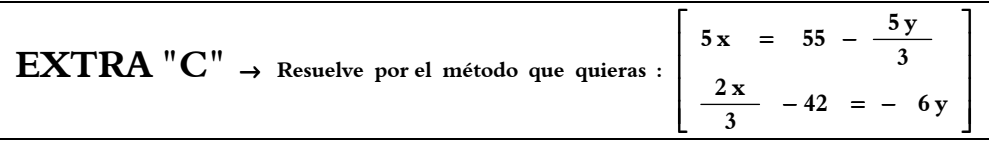

## ☞✎ ✍ - ☺ ✌

Elquealgoquiere**,**algolecuesta. Porello**,**el/laquedeseaunabuenapreparaciónyformaciónacadémicasnodebeolvidar queeslabormuyesforzada**,**avecesmuycansada**,**llenadededicaciónytesón**.** Yluego**,**alargoplazo**,**arecogerlosfrutos**.**

## Soluciones del control nº 10

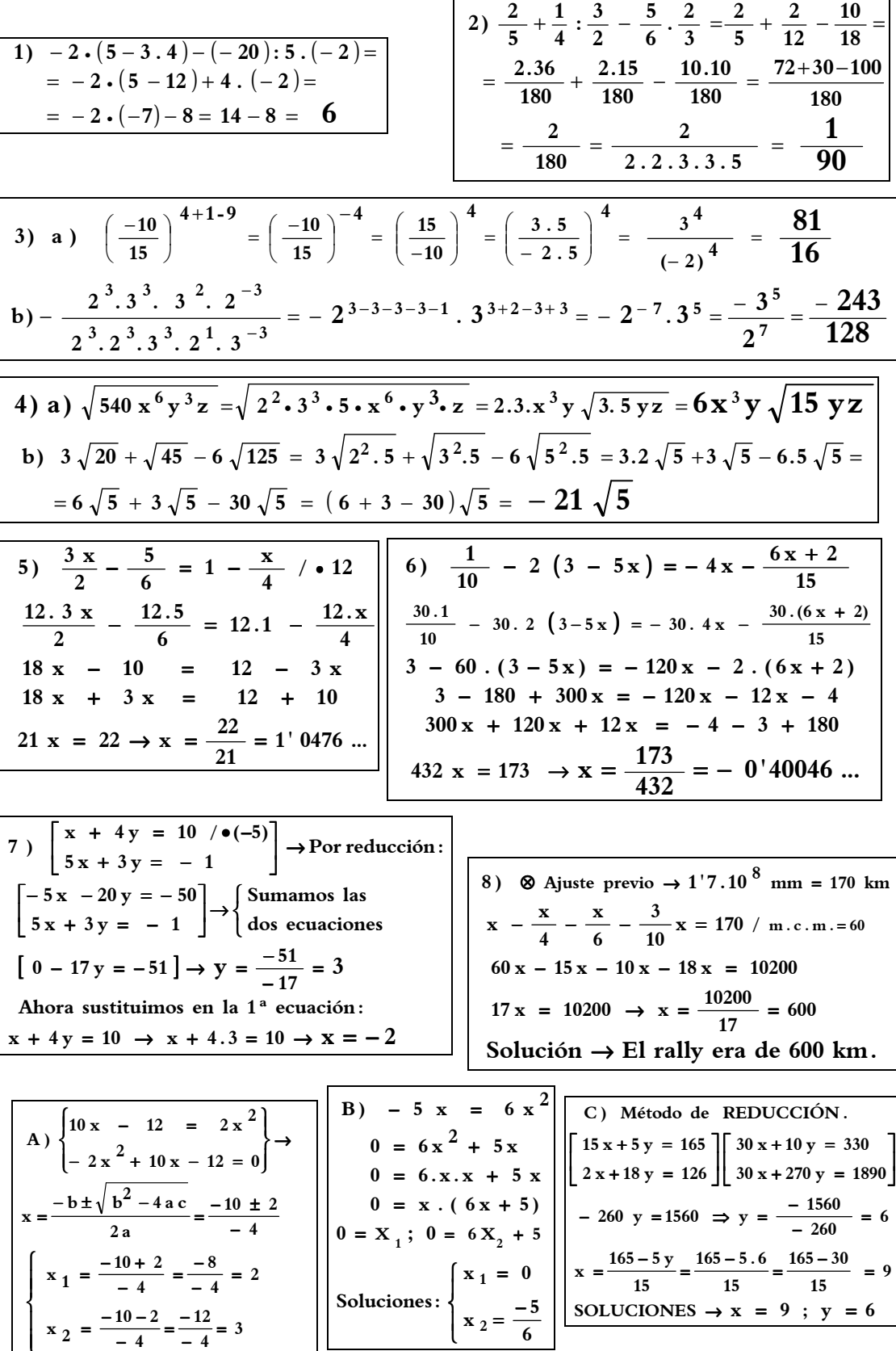

Con estos controles, muchos, se termina este tema tan extenso, y complicadillo. Se queda un@ un poco, o bastante, hart@ de tantas "equis" ('x'), ¿verdad? Así es el ÁLGEBRA.  $: A \times I \times O :$ 

Control nº 11. Sobre Ecuaciones.

**No escribas nada aquí. Hazlo todo en tu folio en blanco. Recuadra todos los resultados finales. No olvides poner en tu folio, arriba y a la derecha, las notas numéricas que te has ido ganando estas semanas.** 

#### ¡ OJO ¡ **EN LOS RESULTADOS FINALES, SI HAY DECIMALES, DEBES SACAR DOS.**

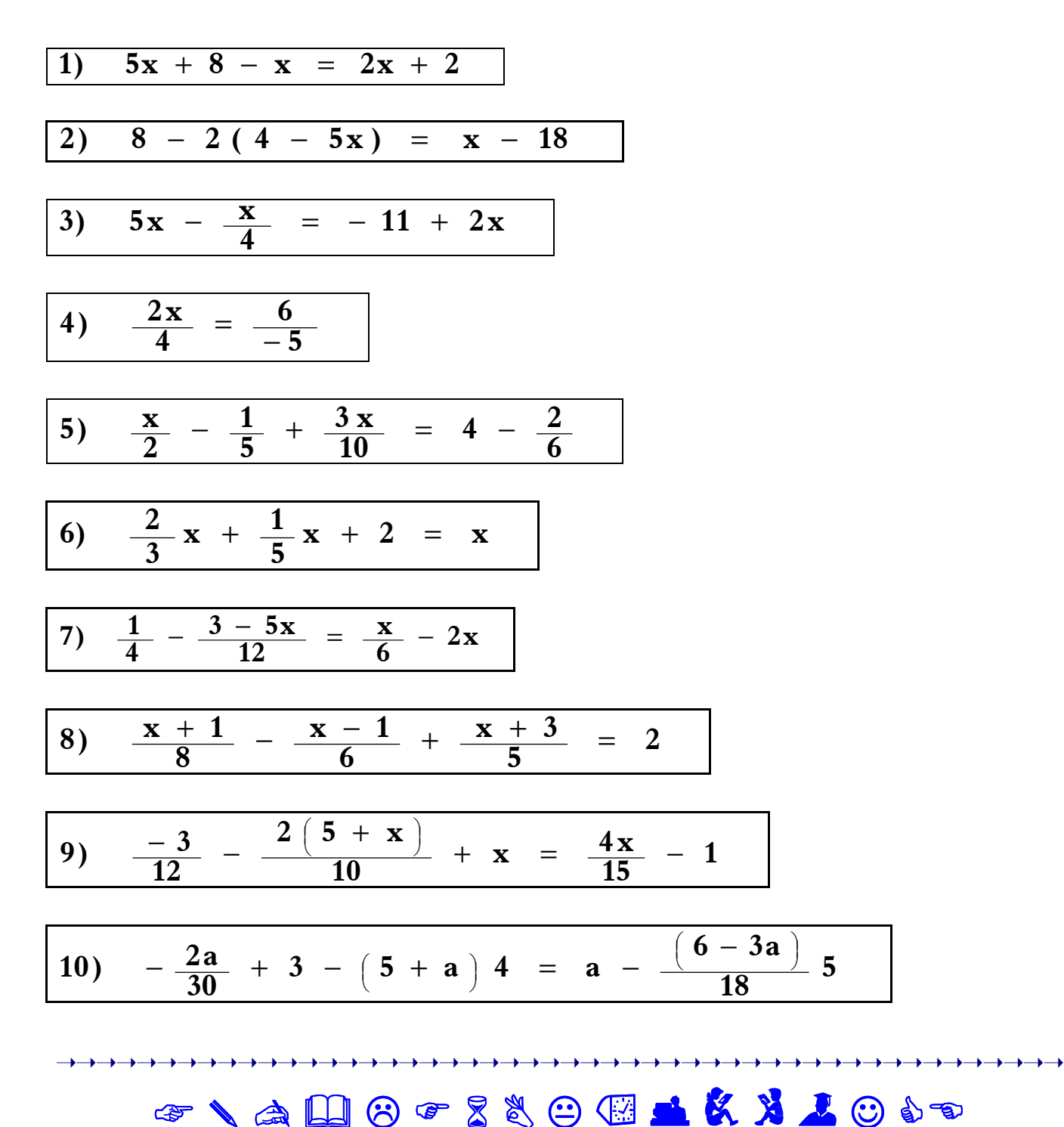

**Elquealgoquiere,algolecuesta. Porello,el/laquedeseaunabuenapreparaciónyformaciónacadémicanodebeolvidar queeslabormuyesforzada,avecesmuycansada,llenadededicaciónytesón. Yluego,alargoplazo,arecogerlosfrutos.**

**----------------------------------------------------------------------------------------------------** 

Con estos controles, muchos, se termina este tema tan extenso, y complicadillo. Se queda un@ un poco, o bastante, hart@ de tantas "equis" ('x'), ¿verdad? Así es el ÁLGEBRA.  $: A \times I \times O : A$ 

Soluciones del control nº 11

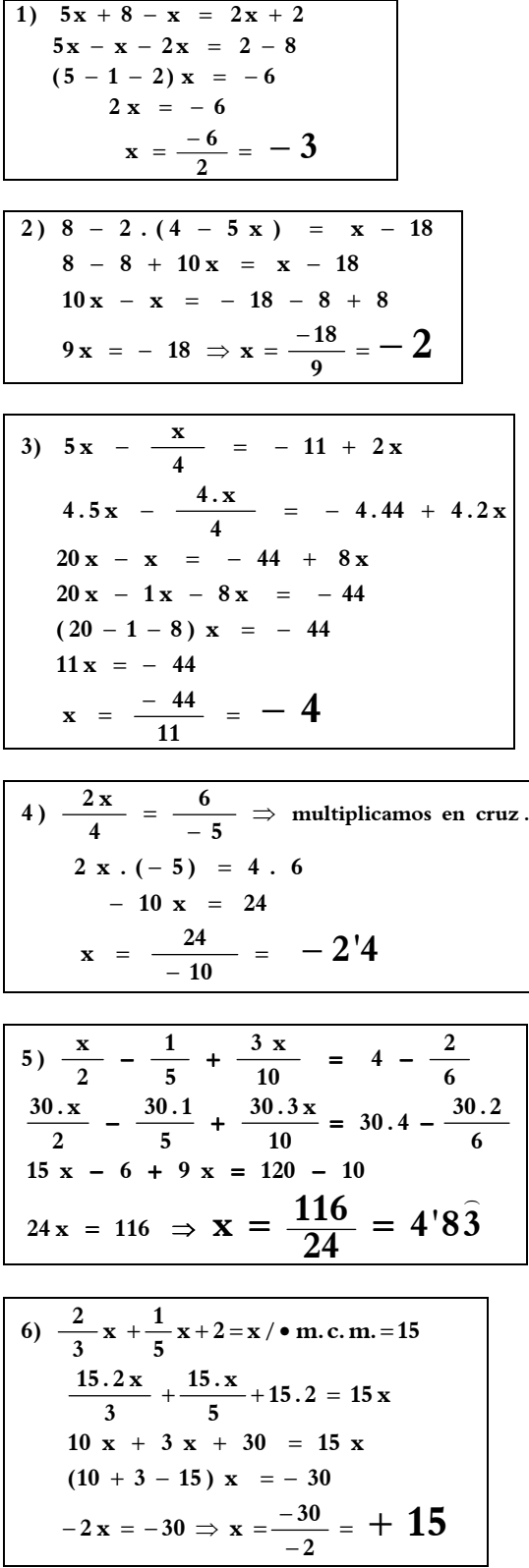

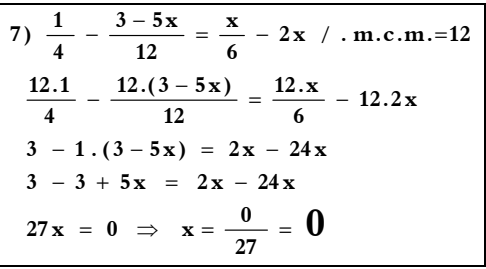

8) 
$$
\frac{x+1}{8} - \frac{x-1}{6} + \frac{x+3}{5} = 2
$$
  
\n
$$
\Rightarrow m.c.m.(8, 6, 5) = 120
$$
  
\n
$$
\frac{120(x+1)}{8} - \frac{120(x-1)}{6} + \frac{120(x+3)}{5} = 120.2
$$
  
\n15(x+1) - 20(x-1) + 24.(x+3) = 240  
\n15x + 15 - 20x + 20 + 24x + 72 = 240  
\n15x - 20x + 24x = 240 - 15 - 20 - 72  
\n(15 - 20 + 24)x = 133  
\n19 x = 133 \Rightarrow x =  $\frac{133}{19}$  = 7

9) 
$$
\frac{-3}{12} - \frac{2(5+x)}{10} + x = \frac{4x}{15} - 1
$$
  
\n $\frac{60 \cdot (-3)}{12} - \frac{60 \cdot 2(5+x)}{10} + 60x = \frac{60 \cdot 4x}{15} - 60 \cdot 1$   
\n $- 15 - 12 \cdot (5 + x) + 60x = 4 \cdot 4x - 60$   
\n $- 12x + 60x - 16x = -60 + 15 + 60$   
\n $32x = 15 \Rightarrow x = \frac{15}{32} = 0'46...$ 

$$
\begin{array}{rcl}\n10) & -\frac{2a}{30} + 3 - (5 + a) 4 & = & a - \frac{(6 - 3a)}{18} 5 \\
& -\frac{90.2a}{30} + 90.3 - 90. (5 + a) .4 & = & 90. a - \frac{90. (6 - 3a) .5}{18} \\
& -6a + 270 - 1800 - 360a & = & 90a - 150 + 75a \\
& -6a - 360a - 90a - 75a & = & -150 - 270 + 1800 \\
& (-6 - 360 - 90 - 75) a & = & 1380 \\
& -531a & = & 1380 \\
a & = & \frac{1380}{-531} & = & -2.59\dots\n\end{array}
$$

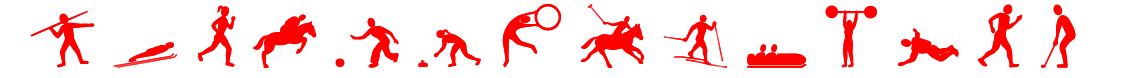

**----------------------------------------------------------------------------------------------------** 

 **Losbuenosresultados,entodaslasactividdes,nosonfrutodelacasualidad,lasuerteoelesfuerzomomentáneo, sinodelinterésmantenidoconunesfuerzoconstanteydeunaperseveranciaquepersigalaexcelencia.**  Con estos controles, muchos, se termina este tema tan extenso, y complicadillo. Se queda un@ un poco, o bastante, hart@ de tantas "equis" ('x'), ¿verdad? Así es el ÁLGEBRA. i Á N I M O i

### **Control nº 12. Sobre los temas 1 al 5: enteros, divisibilidad, fracciones, potencias-raíces y ecuaciones.**

**No escribas nada en este folio. Hazlo todo en tu folio en blanco. No copies los enunciados, sólo las expresiones numéricas. Recuadra todos los resultados finales.** 

 $-7 - [4 + (-20):5].3 - (-2) =$ **1) Enteros.**

#### **2) Divisibilidad. Problema.**

**trarse en la misma parada inicial ? media a¿, qué hora volverán a encon minutos y** el autobús "C" cada hora **y cada hora el, autobús "B" cada 40 el autobús "A" da una vuelta completa parada a las 27:11 de la mañana Si. Tres autobuses coinciden en la misma**

**3) Fracciones. Operaciones.**

$$
\frac{4}{6} + \frac{1}{2} : \frac{8}{5} - \frac{10}{3} \cdot \frac{2}{4} =
$$

 $+\frac{1}{2}:\frac{6}{5}-\frac{16}{3}:\frac{2}{4}=$ **3 5 2**

**( Debes simplificar el resultado final )**

#### **4) Fracciones. Problemas.**

**6**

**A¿ cuanto ascendió el premio total y tamente .42 000 euros. Onésimo 5/12 ay Prisca le tocó exac** − **le correspondía 3/10 a, Hilaria a,1/6 repartir proporcionalmente A. Ezequiel semana no eran iguales, fue necesario aportaciones en euros que ponían cada y acertaron un buen premio . Como las la Lotería Primitiva . Tuvieron suerte Cuatro amigos juegan habitualmente a**

**qué cantidad tocó a cada uno ?**

 $(-2)^{4}$ :  $1^{12} - 15^{0}$ .  $10^{3} + (-3)^{3}$ .  $4^{1} =$ **5) Potencias. Casos particulares.**

#### <sup>=</sup>  $\left(\frac{-3}{15}\right)$  $\bigg): \Big(\frac{-}{1}$  $\left(\frac{-3}{15}\right)$  $\Big)^{\circ}$  .  $\Big(\frac{-}{1}$  $\left(\frac{-3}{15}\right)$  − **8 9 15 3 15 3 15 3 6) Potencias. Operaciones.** .  $\left(\frac{-3}{15}\right)$  :

**fila o columna ¿? Cuántos sobrán ? columnas. ¿Cuántos podrán en cada decir , igual número de filas que de ponerlos en formación cuadrada es, ambiente de nuestro pueblo Se. quiere 84000 árboles para purificar el medio Jorge de Villafranca se van a plantar 7 ) En la bella y tranquila sierra de San**

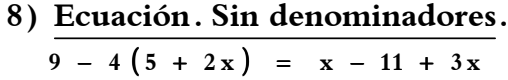

**18**  $\frac{+4 \times}{12}$  = 1 +  $\frac{2 \times}{18}$  $-\frac{3+4x}{42} = 1 +$ **9 5 9) Ecuación. Con denominadores.**

#### **10) Teoría.**

- **a**) Escribe un número que → ∈  $N,$  ∉  $Z$  .
- **cuyo resultado sea menor que la base . )b Escribe un ejemplo de una potencia**
- **expresión: )c Señala algún coeficiente en la siguiente**

$$
-4 - x + 7 + \frac{2x}{5}
$$

**son** equivalentes? **¿)d Cuándo decimos que dos fraciones**

☺ ☺ ☺ ☺ ☺ ☺ ☺ ☺ ☺ ☺

## ☞✎ ✍ - ☺

➝➝➝➝➝➝➝➝➝➝➝➝➝➝➝➝➝➝➝➝➝➝➝➝➝➝➝➝➝➝➝➝➝➝➝

Elguealgoguiere.algolecuesta. Porello.el/laguedeseaunabuenapreparaciónyformaciónacadémicanodebeolyidar queeslabormuyesforzada**,**avecesmuycansada**,**llenadededicaciónytesón**.** Yluego**,**alargoplazo**,**arecogerlosfrutos. arecogerlosfrutos. Con estos controles, muchos, se termina este tema tan extenso, y complicadillo. Se queda un@ un poco, o bastante, hart@ de tantas "equis" ('x'), ¿verdad? Así es el ÁLGEBRA. : Á N I M O :

7)  $\sqrt{84000}$ Soluciones del control nº 12 289  $48 \cdot 8 = 384$ 1)  $-7 - [4 + (-20):5].3 - (+2) =$  $|569.9 = 5121$ 440  $=$  -7 - [4 - 4]. 3 - 2 =  $-384$  $=$   $-7$   $-$  0.3  $-$  2  $=$   $-7$   $-$  2  $=$   $-9$ 05600 2)  $\begin{bmatrix} 60 = 2^2 \cdot 3 \cdot 5 \\ 40 = 2^3 \cdot 5 \\ 90 = 2 \cdot 3^2 \cdot 5 \end{bmatrix}$   $\rightarrow \begin{bmatrix} m \cdot c \cdot m \cdot m = 360 \\ 2^3 \cdot 3^2 \cdot 5 \end{bmatrix}$  $-5121$ 0479 SOLUCIÓN: Por cada fila o columna 289 árboles Se volverán a encontrar al cabo de 360 min. Sobraron 479 árboles. O sea, pasadas 6 (360:60) horas. Como coincidieron a las 11:27, pues se encontrarán otra vez a las 17:27 horas. 8)  $9 - 4(5 + 2x) = x - 11 + 3x$  $9 - 20 - 8x = x - 11 + 3x$ 3)  $\frac{4}{6} + \frac{1}{2} : \frac{8}{5} - \frac{10}{3} \cdot \frac{2}{4} =$  $-8x - 1x - 3x = -11 - 9 + 20$  $(-8 - 1 - 3) x = 0$  $=\frac{4}{6} + \frac{1.5}{2.8} - \frac{10.2}{3.4} = \frac{4}{6} + \frac{5}{16} - \frac{20}{12}$  $-12 x = 0$  $x = \frac{0}{-12} = 0$  $=\frac{4.8}{48}+\frac{5.3}{48}-\frac{20.4}{48}=\frac{32+15-80}{48}=$  $=\frac{-33}{48}=\frac{-3.11}{2.2.2.2.3}=-\frac{11}{16}$ 9)  $\frac{5}{9} - \frac{3+4x}{12} = 1 + \frac{2x}{18}$ . (36) 4)  $\frac{3}{10} + \frac{1}{6} + \frac{5}{12} = \frac{18 + 10 + 25}{60} =$  $\frac{36.5}{9} - \frac{36. (3 + 4 \text{ x})}{12} = 36.1 + \frac{36.2 \text{ x}}{18}$ **& Ezequiel, Hilaria y Onésimo reciben 53 partes**  $20 - 3 \cdot (3 + 4 \times) = 36 + 4 \times$  $20 - 9 - 12 x = 36 + 4 x$ de 60. Luego Prisca recibe 7 partes. ⊗ 42000 € → 7 partes ⇒ 1 parte = 6000 €  $-16 x = 25$ ⊗ Total del premio → 60.6000 = 360000 €  $x = \frac{25}{-16} = -1.5625$ SOLUCIÓN:  $\int$  • A Ezequiel  $\rightarrow$  108000 €(18.6000) 10) Teoría: ∘ A Hilaria  $\rightarrow$  60000 €(10.6000) a) Es imposible, porque todo número natural • A Onésimo  $\rightarrow$  150000 €(25.6000) es entero. b) Respuestas variadas. Ejemplos: 5)  $(-2)^4$ :  $1^{12} - 15^0$ .  $10^3$  +  $(-3)^3$ .  $4^1$  =  $6^0 = 1$ ;  $0'8^2 = 0'64$ ;  $(-5)^3 = -125$  $= 16 : 1 - 1 \cdot 1000 - 27 \cdot 4 =$ c) Los números subrayados  $(-1, +2/5)$ :  $= 16 - 1000 - 108 = -1092$  $-4$   $-1$ x + 7 +  $\frac{2}{5}$  x 6)  $\left(\frac{-3}{15}\right)^8 \cdot \left(\frac{-3}{15}\right) \cdot \left(\frac{-3}{15}\right)^9 = \left(\frac{-3}{15}\right)^{8+1-9}$ d) Si al multiplicar sus términos en cruz se obtiene el mismo resultado.  $=\left(\frac{-3}{15}\right)^0 = 1$ ₩  $\mathbb{R}^2$ ₩ ₩ 中京九尺英士

₩

Losbuenos resultados, entodas las actividades, nos onfruto de la casualidad, la suerte o eles fuerzo momentáneo, sinodelinterésmantenidoconunesfuerzoconstanteydeunaperseveranciaquepersigalaexcelencia

### Control nº 13. Sobre ecuaciones y problemas. Tema 5.

Ecuaciones de primer grado con una incógnita.

$$
(1) \quad 1 - 2x + 7x = 6 - 3(5 + x)
$$

$$
2) \frac{4x}{10} - 5 = \frac{6x - 1}{4} - 2
$$

$$
\begin{array}{rcl}3)\ & -2 \\
\hline 5 \\
\end{array} = \frac{6}{1+4x} \end{array}
$$

$$
\boxed{4\ \ \, 4\ -\ \frac{2\,x}{6}\ =\ \frac{1}{2}\ -\ \frac{8+x}{4}\ -\ x}
$$

Sistema de dos ecuaciones con dos incógnitas.

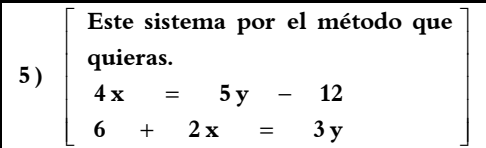

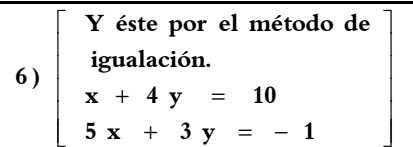

#### Problemas.

**ambas ? ¿ Cuáles son las edades actuales de que entonces tenga Rigoberta . años sólo tendrá el doble de la edad edad que su hija y. dentro de 14 )7 La madre de Rigoberta tiene triple**

- **del primero sea igual a siete . del segundo menos la tercera parte sea igual a dos y, que la cuarta parte triple del primero más el segundo )8 Encontrar dos números tales que el**
- **de cada clase ? patas en total ¿. Cuántos animales hay entre patos y conejos. Se que hay 92 )9 Lucrecio tiene en su corral 28 animales,**

#### \*\*\*\*\*\*\*\*\*\*\*\*\*\*

$$
\mathbf{E} \mathbf{X} \mathbf{T} \mathbf{R} \mathbf{A} \mathbf{S}:
$$

¡ O J O ! Sólo puedes hacer uno.

- **A) Los lados de un rectángulo miden respectivamente 1'8 dm y 6 cm. Si reducimos cada lado en un mismo nº de centímetros, se obtiene otro rectángulo de 320 mm. ¿Cuántos cm hemos quitado?**
- $14 \times \quad = \quad 2 \times^2 \quad + \quad 24$ **)B Resuelve esta ecuación de º2 grado :**
- $8x = -2x^2$ **incompleta sin aplicar la fórmula : C) Resuelve esta ecuación de 2º grado**

## ෙෙයේ <mark>රේ. රී. එය</mark> ස ස <mark>හ</mark> බු විල බමු <mark>කර</mark>ුතිය */ ත*

**------------------------------------------------------------------------------------------** 

Elquealgoquiere**,**algolecuesta. Porello**,**el/laquedeseaunabuenapreparaciónyformaciónacadémicanodebeolvidar queeslabormuyesforzada**,**avecesmuycansada**,**llenadededicaciónytesón**.** Yluego**,**alargoplazo**,**arecogerlosfrutos**.** Con estos controles, muchos, se termina este tema tan extenso, y complicadillo. Se queda un@ un poco, o bastante, hart@ de tantas "equis" ('x'), *i* verdad? Así es el ÁLGEBRA. **;** Á N I M O **;** 

Soluciones del control nº 13  $8 \times = -10 \Rightarrow x = \frac{-10}{8} = -125$  $(-2 + 7 + 3)$  **x** = 6 - 16  $-2x + 7x + 3x = 6 - 15 - 1$  $1 - 2x + 7x = 6 - 15 - 3x$ 1)  $1 - 2x + 7x = 6 - 3(5 + x)$  $-22x = 55 \rightarrow \mathbf{X} = \frac{55}{-22} = -2.5$  $8x - 30x = -5 - 40 + 100$  $8x - 100 = 30x - 5 - 40$  $8x - 100 = 5(6x - 1) - 40$  $\frac{3.4 \text{ x}}{10}$  - 20.5 =  $\frac{20.(6 \text{ x} - 1)}{4}$  - 20.2  $\frac{20.4 \text{ x}}{20.5}$  - 20.5 =  $\frac{20.6 \text{ x} - 1}{20.5}$  $\frac{1}{4}$  – 2/  $\frac{4 \mathbf{x}}{10} - 5 = \frac{6 \mathbf{x} - 1}{4}$ 2)  $\frac{4x}{10} - 5 = \frac{6x - 1}{1} - 2$ , m.c.m. = 20  $-8x = 32 \Rightarrow x = \frac{32}{-8} = -4$  $-2 - 8x = 30$  $-2.(1 + 4x) = 5.6$  $1 + 4x$ **6 5** 3)  $\frac{-2}{5}$  =  $\frac{1}{1+}$  $11 \times = -66 \Rightarrow \mathbf{X} = \frac{-66}{11} = -6$  $-4x + 3x + 12x = 6 - 24 - 48$  $48 - 4x = 6 - 24 - 3x - 12x$  $\frac{12}{4}$  – 12.x  $12(8 + x)$ **2 1.12 6**  $12.4 - \frac{12.2 \text{ x}}{6.6} = \frac{12.1}{2} - \frac{12(8 + \text{ x})}{6.6}$  $\frac{12}{4}$  – **x** / . 12 **8 x 2 1 6 4**)  $4 - \frac{2x}{4} = \frac{1}{2} - \frac{8+x}{4}$  $4 \times = -12 \Rightarrow \mathbf{X} = \frac{-12}{4} = -3$  $y = 0$  $4 \times = 5 \cdot 0 - 12$  $4x = 5y - 12$  $\begin{bmatrix} -4x + 6y = 12 \end{bmatrix}$  $\begin{bmatrix} 4x & -5y & = & -12 \\ 1 & 6 & -12 \end{bmatrix}$ 5)  $\begin{vmatrix} 12 & 12 \\ 6 + 2x & = 3y \end{vmatrix}$   $\begin{vmatrix} 12 & 12 \\ 2x - 3y & = -6 \end{vmatrix}$ , (-2)  $4 \text{ x} - 5 \text{ y} = -12$  $6 + 2x = 3y$  $4x = 5y - 12$ <br>  $6 + 2x = 3y$ <br>  $2x - 3y = -6/(-2)$ J  $\begin{bmatrix} 4x - 5y = -12 \\ 2x - 3y = -6 / (-2) \end{bmatrix}$ ][  $\left[\begin{array}{ccc} 4x = 5y - 12 \\ 6 + 2x = 3y \end{array}\right]$ Γ  $-3y = -6/(-($  $-5y = + 2x =$  $= 5y$  $x = 10 - 4y = 10 - 4.3 = 10 - 12 = -2$ **51** = 17 y  $\Rightarrow$  y =  $\frac{51}{17}$  = 3  $50 - 20y = -1 - 3y$ **5**  $10 - 4y = \frac{-1 - 3y}{7}$ **5**  $x = \frac{-1-3y}{7}$  $x = 10 - 4y$  $5x + 3y = -1$ **6**  $\begin{bmatrix} x + 4y = 10 \ 5x + 3y = -1 \end{bmatrix}$   $\rightarrow$  Por igualación **:**  $-20y = -1$  $-4y = \frac{-1 \overline{\phantom{a}}$ J 1  $\overline{\phantom{a}}$ L Γ  $=$   $\frac{-1 \begin{bmatrix} x + 4y = 10 / \cdot (-5) \\ 5x + 3y = -1 \end{bmatrix}$  $+3y = +4y = 10/(-(5))$  $\overline{\mathcal{L}}$  $\left\{ \right.$  $x = 14$  $3x - 2x = 28 - 14$  $7)$   $3x + 14 = 2.(x + 14)$  $y = 2 - 3x$  $\frac{\pi}{3}$  = 7 **x 4 y**  $3x + y = 2$ l Γ  $\overline{\phantom{a}}$ I  $\overline{\phantom{a}}$ 1  $\mathbf{r}$ L L Г − <del>−</del> =  $+ y =$  $2 \cdot (28 - y) + 4y = 92$  $\mathbf{x} + \mathbf{y} = 28$ <br>  $2\mathbf{x} + 4\mathbf{y} = 92$   $\rightarrow$ 1  $\overline{\mathsf{L}}$ Г  $+ 4y =$  $+ y =$ **4 4 14 196 192 a2**  $\mathbf{x} = \frac{-\mathbf{b} \pm \sqrt{\mathbf{b}^2 - 4\mathbf{a}\mathbf{c}}}{\mathbf{b}^2 - 4\mathbf{a}\mathbf{c}}$ − =  $=\frac{-14 \pm \sqrt{196-1}}{4}$ ∤  $\int$  $+ 4$ ) = 0  $\rightarrow$  $2x.(x+4) = 0$ 

 $\textbf{Solution} \rightarrow \left\{ \begin{array}{l} \text{Rigoberta tiene 14 años} \ \text{Su madre tiene 42 años} \end{array} \right.$ **Su madre tiene**  $Soluciones \rightarrow x = -6$ ;  $y = 20$  $y = 2 - 3x = 2 - 3 \cdot (-6) = 20$  $-13x = 78 \rightarrow x = \frac{78}{-13} = -6$  $6 - 9x - 4x = 84$  $3(2 - 3x) - 4x = 84$  $3y - 4x = 84$  $3x + y = 2$ 8)  $\frac{y}{1} - \frac{x}{2} = 7 \begin{bmatrix} 3y - 4x = 84 \end{bmatrix}$ 1  $-4x =$  $+ y =$  $x = 28 - y = 28 - 18 = 10$  patos  $2y = 36 \rightarrow y = 18$  conejos **x** = 28 − **y** → Sustituimos la "x" en la 2ª  $2x + 4y = 92$   $\rightarrow$  Por sustitución: **conejos tienen 4 patas (4 .y) Los patos tienen 2 patas (2 x) y los** ⊗  $9$  )  $\otimes$  "x"  $\rightarrow$  patos  $\,$ ; "y"  $\rightarrow$  conejos. …………………………………………  $\text{Solution} \rightarrow \text{Se redujo } 4 \text{ cm cada lado.}$  $-4x = -16$   $\Rightarrow$   $x = 4$  cm  $-2x - 2x = 32 - 36 - 12$  $2 \cdot (18 - x) + 2 \cdot (6 - x) = 32$  (perímetro)  $\int \textbf{Rectiangular posterior} \rightarrow (\mathbf{18 - x})$  .  $(\mathbf{6 - x})$  $\mathbf{A}$ )  $\begin{cases}$  Rectángulo inicial  $\rightarrow$  18 .6  $\mathbf{x}_1 = \frac{-12}{-4} = 3$ ;  $\mathbf{x}_2 = \frac{-16}{-4} = 4$ **16**  $\mathbf{1} = \frac{-12}{-4} = 3$ ;  $\mathbf{x}_2 = \frac{-16}{-4} =$ **4**  $14 \pm 2$  $c = -24$  $$  $a = -2$ **B**)  $-2x^2 + 14x - 24 = 0$  $2.(-2)$  $14 \pm \sqrt{14^2 - 4.(-2).(-24)}$  $\frac{-12}{-4} = 3$ ;  $\mathbf{x}_2 = \frac{-12}{-4}$ −  $\frac{\sqrt{196-192}}{-4} = \frac{-14 \pm \sqrt{11}}{-4}$  $\mathbf{I}$  $\vert \mathbf{c}=-$ Į  $\int$ = −=  $-2x^2 + 14x - 24 = 0 \rightarrow$ −  $=\frac{-b\pm\sqrt{b^2-4ac}}{c}=\frac{-14\pm\sqrt{14^2-4(-2)(-2)}}{c}$ 

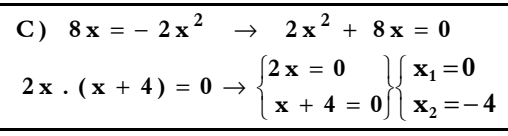

**- 472 -**

Con estos controles, muchos, se termina este tema tan extenso, y complicadillo. Se queda un@ un poco, o bastante, hart@ de tantas "equis" ('x'), *i* verdad? Así es el ÁLGEBRA. **;** Á N I M O **;** 

### Control nº 14. Sobre el tema 5.

1) Paso del lenguaje ordinario al lenguaje algebraico.

**cinco años. La mitad de la edad que tenía hace**

2) Hallar el valor numérico.

 $De -15 + 3x^2 - x \rightarrow para x = -2$ 

3) Sacar factor común.

$$
4a2 - 6x + 5 - a2 - x - 7 =
$$

4) Producto de monomios.

$$
- 5a2 \cdot (-2b2) \cdot (-3a)3 =
$$

5) Producto de binomios.

$$
(-3 + 5x) \cdot (-2x - 6) =
$$

6) Igualdades notables.

$$
(7a - 3b)^2 =
$$

7) Simplificaciones algebraicas.

$$
\frac{21 x^2 - 6 x}{3 x^2} =
$$

8) Ecuación.

$$
4 - \frac{2x}{6} = \frac{1}{2} - \frac{8 + x}{4} - x
$$

9) Despejar la incógnita. Debes despejar la letra más señalada en cada uno de los dos apartados.

a) 
$$
5 \frac{a}{a} \times d = 2b + 6
$$
  
b)  $\frac{3a}{b} = 7x - 1$ 

#### 10)Problema.

La cisterna de un camión repartidor está llena de gasolina. En la 1ª gasolinera deja **4**  $\frac{1}{4}$  de su contenido, en la 2ª deja **5**  $\frac{3}{5}$  de lo que quedaba y para la 3ª sólo quedan en la cisterna 8400 decilitros. ¿Cuántos litros tiene de capacidad en litros de dicho recipiente?

\*\*\*\*\*\*\*\*\*\*\*\*\*

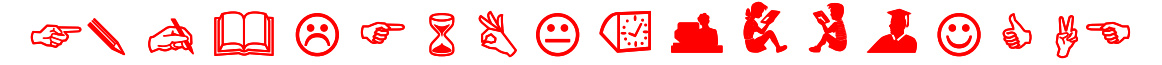

**------------------------------------------------------------------------------------------** 

Elquealgoquiere**,**algolecuesta. Porello**,**el/laquedeseaunabuenapreparaciónyformaciónacadémicanodebeolvidar queeslabormuyesforzada**,**avecesmuycansada**,**llenadededicaciónytesón**.** Yluego**,**alargoplazo**,**arecogerlosfrutos**.** Con estos controles, muchos, se termina este tema tan extenso, y complicadillo. Se queda un@ un poco, o bastante, hart@ de tantas "equis" ('x'), ¿verdad? Así es el ÁLGEBRA.  $: A \ N I \ M \ O: I$ 

Soluciones del control nº 14

1) Paso del lenguaje ordinario al lenguaje algebraico.

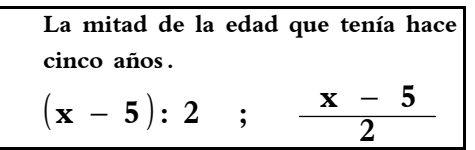

#### 2) Hallar el valor numérico.

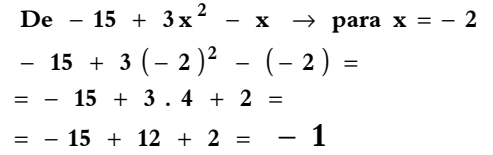

3) Sacar factor común.

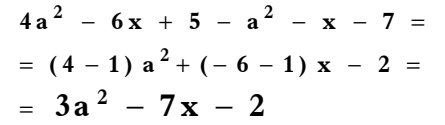

4) Producto de monomios.

$$
-5a^2 \cdot (-2b^2) \cdot (-3a)^3 = -270 a^5 b^2
$$

5) Producto de binomios.

$$
(-3 + 5x) \cdot (-2x - 6) =
$$
  
= + 6x + 18 - 10x<sup>2</sup> - 30x =  
= -10x<sup>2</sup> - 24x + 18

6) Igualdades notables.

$$
(7a - 3b)^2 =
$$
  
= 49a<sup>2</sup> - 42ab + 9b<sup>2</sup>

7) Simplificaciones algebraicas.

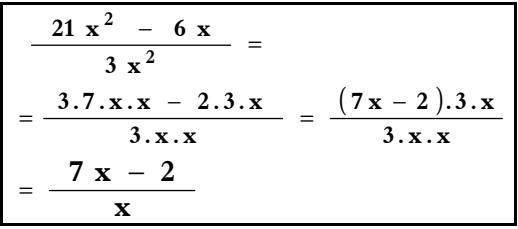

8) Ecuación.

$$
4 - \frac{2x}{6} = \frac{1}{2} - \frac{8 + x}{4} - x / . 12
$$
  
\n
$$
12.4 - \frac{12.2x}{6} = \frac{12.1}{2} - \frac{12(8 + x)}{4} - 12. x
$$
  
\n
$$
48 - 4x = 6 - 24 - 3x - 12x
$$
  
\n
$$
-4x + 3x + 12x = 6 - 24 - 48
$$
  
\n
$$
11x = -66
$$
  
\n
$$
x = \frac{-66}{11} = -6
$$

9) Despejar la incógnita.

a) 
$$
5a \times d = 2b + 6
$$
 b)  $\frac{3a}{b} = 7 \times -1$   
  
a =  $\frac{2b + 6}{5 \times d}$   $\frac{3a}{3a} = (7 \times -1).$  b  
 $\frac{3a}{7 \times -1} = b$ 

#### 10) Problema

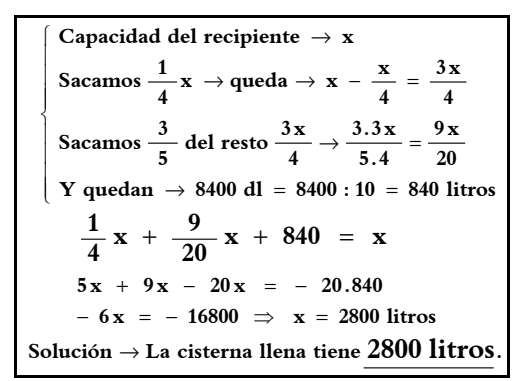

**- - - - - - - - - - - - - - - - - - - - - - - - - - -**  K \_ R A R R R A D \_ T & R

Losbuenosresultados L **,**entodaslasactividades**,**nosonfrutodelacasualidad**,**lasuerteoelesfuerzomomentáneo**,** sinodelinterésmantenidoconunesfuerzoconstanteydeunaperseveranciaquepersigalaexcelencia**.**

Con estos controles, muchos, se termina este tema tan extenso, y complicadillo. Se queda un@ un poco, o bastante, hart@ de tantas "equis" ('x'), ¿verdad? Así es el ÁLGEBRA. **¡Á N I M O ;** 

### Control nº 15. Sobre el tema 5.

**6)** 

**1)** 

a) Paso del lenguaje ordinario al lenguaje algebraico.

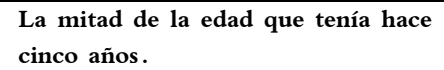

b) Hallar el valor numérico.  $De - 15 + 3x^2 - x \rightarrow para x = -2$ 

**2)** 

a) Sacar factor común. **a4** − **x6** + **5** − **a** − **x** − **7** = **2 2**

b) Producto de monomios.  

$$
-5a^2 \cdot (-2b^2) \cdot (-3a)^3 =
$$

**3)** 

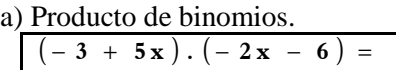

b) Igualdades notables.

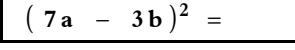

**4)** 

Simplificaciones algebraicas.

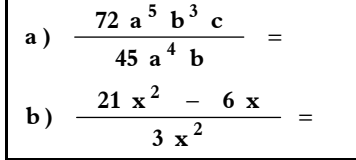

**5)** 

Sumas y restas de polinomios. **6 1**

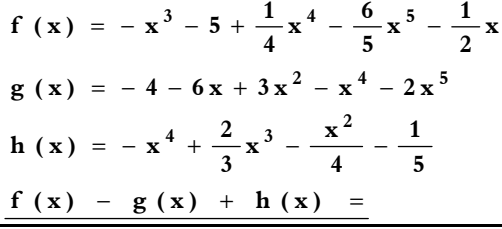

Producto de polinomios.

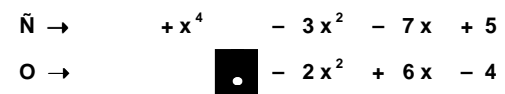

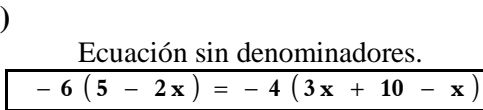

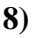

**7)** 

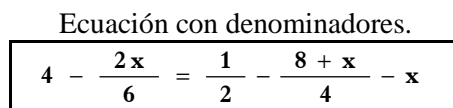

**9)** 

Despejar la incógnita. Debes despejar la letra más señalada en cada uno de los dos apartados.

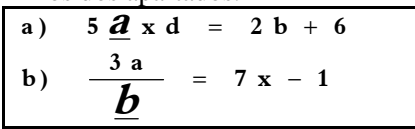

#### **10)**

Problema. La cisterna de un camión repartidor está llena de gasolina. En la 1ª gasolinera deja **4**  $\frac{1}{4}$  de su contenido, en la 2<sup>ª</sup> deja  $\frac{3}{5}$ **3** de lo que quedaba y para la 3ª sólo quedan en la cisterna 8400 decilitros. ¿Cuántos litros tiene de capacidad en litros de dicho recipiente?

\*\*\*\*\*\*\*\*\*\*\*\*\*\*

**------------------------------------------------------------------------------------------**  ☞✎ ✍ - ☺ ✌

Elquealgoquiere**,**algolecuesta. Porello**,**el/laquedeseaunabuenapreparaciónyformaciónacadémicanodebeolvidar queeslabormuyesforzada**,**avecesmuycansada**,**llenadededicaciónytesón**.** Yluego**,**alargoplazo**,**arecogerlosfrutos**.** Con estos controles, muchos, se termina este tema tan extenso, y complicadillo. Se queda un@ un poco, o bastante, hart@ de tantas "equis" ('x'), ¿verdad? Así es el ÁLGEBRA. **;** Á N I M O :

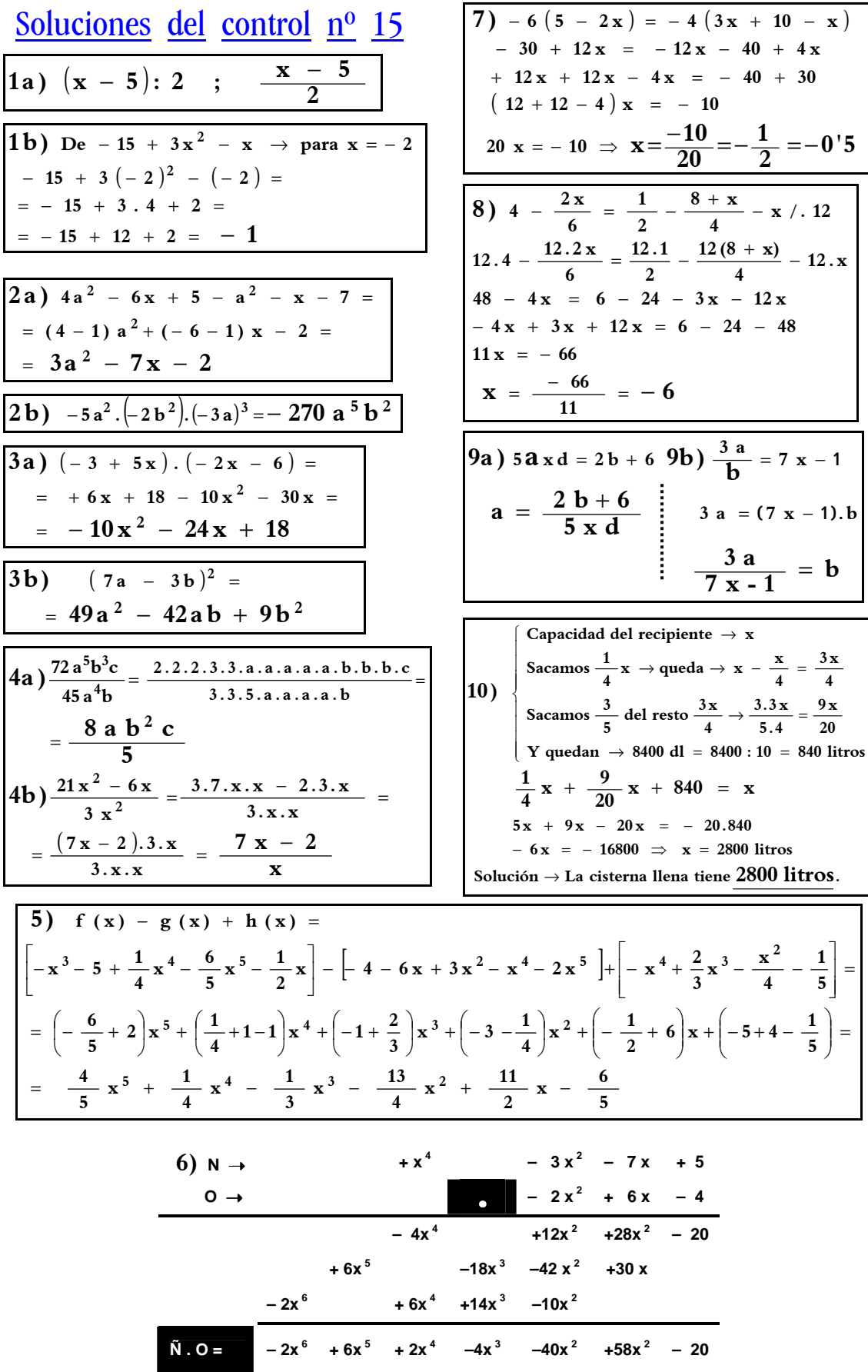

Con estos controles, muchos, se termina este tema tan extenso, y complicadillo. Se queda un@ un poco, o bastante, hart@ de tantas "equis" ('x'), *i* verdad? Así es el ÁLGEBRA. **;** Á N I M O **;** 

### Control nº 16. Sobre el tema 5.

De los 12 ejercicios del control, debes elegir sólo 8, ninguno más. Por supuesto, si quieres y sabes hacer el extra, pues también lo haces.

- **4**  $2 \times - \frac{9}{6}$ **20**  $\frac{8 - x}{2x -$ **10 x 1) Ecuación de primer grado .** −
- $3x^2 = 105 6x$ . **Resuelve esta ecuación de 2º grado . 2)**
- $\text{Realiza: } f(x) g(x) + h(x)$ **5 1 4**  $\frac{2}{3}x^3 - \frac{x}{4}$ **h** (**x**) =  $-$ **x**<sup>4</sup> +  $\frac{2}{3}$ **g (x)** =  $-4 - 6x + 3x^2 - x^4 - 2x^5$  $\frac{1}{2}$ **x**  $\frac{6}{5}$  x<sup>5</sup> -  $\frac{1}{2}$  $\frac{1}{4}x^4 - \frac{6}{5}$  $\bf{f}$  (**x**) =  $-\bf{x}^3$  –  $\bf{5}$  +  $\frac{1}{4}$   $\bf{x}^4$  –  $\frac{6}{5}$   $\bf{x}^5$  – **Sumas y restas de polinomios: 3)**  $= -x^4 + \frac{2}{2}x^3 - \frac{x^2}{4}$
- **a**)  $(7a 3b)^2 =$ **b**) 25 -  $9x^2$  = **4) Expresiones notables.**

- **b**)  $\frac{3a}{b} = 7x$ **a**) **5 a x d** = 2 **b Despejar incógnitas: 5)**
- $\overline{\phantom{a}}$ J 1 L L Г  $6 + 2x = 3y$  $4 \times$  =  $5 \times$  - 12 **6) Sistema de ecuaciones:**
- **son dichos números ? quinto del menor suman ¿,12 cuáles Sabiendo que la mitad del mayor más un La suma de dos números enteros es .30 7) Problema :1**

**8) Problema :2**

**hay de cada clase ? 92 patas en total ¿. Cuántos animales entre patos y conejos. Se sabe que hay Lucrecio tiene en su corral 28 animales,**

- $-5 \times = 6 \times^2$ **Resuelve sin aplicar la fórmula : 9) Ecuaciones de 2º grado incompleta .s**
- $\textbf{Realiza} \rightarrow \textbf{A} : \textbf{B} = (\text{por Ruffini})$  $B = 2 + x$  $A = -2x^5 + x^3 - 3 - 7x + 8x^4$ **Dados los polinomios siguientes: 10) Divivisón por RUFFINI.**
- $15 10 \times$  $9 - 12x + 4x^2$ **Simplificar fracciones algebraica .s 11)**

```
tiene ?
    uno 2 caramelos más ¿. Cuántos hijos
    3 hijos menos, entonces recibiría cada
    caramelos en partes iguales Si. fuesen
    Melibea reparte entre sus hijos 36
12) Problema .3
```
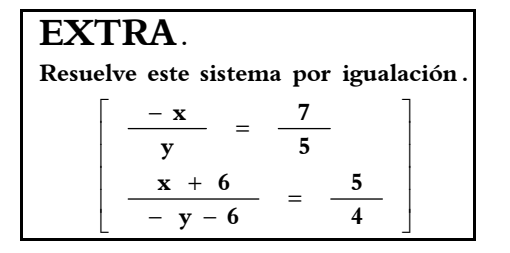

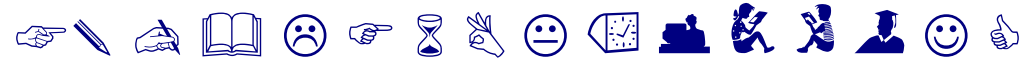

Elquealgoquiere algolecuesta. Porello el/laquedeseaunabuenapreparación vformaciónacadémicanodebeolvidar queeslabormuyesforzada**,**avecesmuycansada**,**llenadededicaciónytesón**.** Yluego**,**alargoplazo**,**arecogerlosfrutos. Con estos controles, muchos, se termina este tema tan extenso, y complicadillo. Se queda un@ un poco, o bastante, hart@ de tantas "equis" ('x'), ¿verdad? Así es el ÁLGEBRA. **∶Á N I M O ;** 

Soluciones del control nº 16

 $\overline{\phantom{a}}$ 

1) 
$$
\frac{x}{10} - \frac{8-x}{20} = 2x - \frac{9}{4}
$$
  
\nMultiplicamos todos los términos por el m.c.m.  
\nde los denominadores, que es 20.  
\n $\frac{20 \cdot x}{10} - \frac{20 \cdot (8-x)}{20} = 20 \cdot 2x - \frac{20 \cdot 9}{4}$   
\n $2x - 1 \cdot (8-x) = 40x - 45$   
\n $2x - 8 + 1x = 40x - 45$   
\n $2x + 1x - 40x = -45 + 8$   
\n $(2 + 1 - 40)x = -37$   
\n $-37x = -37 \Rightarrow X = \frac{-37}{-37} = + 1$   
\n $\boxed{a = 3}$ 

2) 
$$
3x^2 + 6x - 105 = 0 \rightarrow \begin{cases} a = 5 \ b = 6 \ c = -105 \end{cases}
$$
  

$$
x = \frac{-b \pm \sqrt{b^2 - 4ac}}{2a} = \frac{-6 \pm \sqrt{36 - 4 \cdot 3 \cdot (-105)}}{2 \cdot 3} = \frac{-6 \pm 36}{6} = \begin{cases} x_1 = 5 \ x_2 = -7 \end{cases}
$$

4) a) 
$$
(7a - 3b)^2 =
$$
  
=  $49a^2 - 42ab + 9b^2$   
b)  $25 - 9x^2 =$   
=  $(5 + 3x)$ ,  $(5 - 3x)$ 

5) a) 5 a x d = 2 b b) 
$$
\frac{3 a}{b} = 7 x
$$
  
  
a =  $\frac{2 b}{5 x d}$  3 a = 7 x b  
 $\frac{3 a}{7 x} = b$ 

$$
6\begin{bmatrix} 4x = 5y - 12 \\ 6 + 2x = 3y \end{bmatrix} \begin{bmatrix} 4x - 5y = -12 \\ 2x - 3y = -6/(-2) \end{bmatrix}
$$
  
\n
$$
\begin{bmatrix} 4x - 5y = -12 \\ -4x + 6y = 12 \end{bmatrix}
$$
  
\n
$$
y = 0
$$
  
\n
$$
4x = 5y - 12
$$
  
\n
$$
4x = 5 \cdot 0 - 12
$$
  
\n
$$
4x = -12
$$
  
\n
$$
x = \frac{-12}{4} = -3
$$

Solución  $\rightarrow$  Los números son 10 y 20.  $5x + 60 - 2x = 120 \rightarrow x = 20$  $\frac{1}{5}$  = 12 / . 10 **30 x 2 7**)  $\frac{x}{2}$  $+ 60 - 2x = 120 \rightarrow x =$  $+\frac{30-x}{1}$  =

8) 
$$
\otimes
$$
 "x"  $\rightarrow$  patos ; "y"  $\rightarrow$  conejos.  
\n $\otimes$  Los patos tienen 2 patas (2x) y los  
\nconejos tienen 4 patas (4y).  
\n $\begin{bmatrix} x + y = 28 \\ 2x + 4y = 92 \end{bmatrix} \rightarrow$  Por sustitución:  
\n $x = 28 - y \rightarrow$ Sustituimos la "x" en la 2<sup>a</sup>  
\n2. (28 - y) + 4y = 92  
\n2y = 36  $\rightarrow$  y = 18 conejos  
\n $x = 28 - y = 28 - 18 = 10$  patos

9) 
$$
-5 x = 6 x^2
$$
  
\n $0 = 6x^2 + 5x$   
\n $0 = 6 \cdot x \cdot x + 5 x$   
\n $0 = x \cdot (6x + 5)$   
\n $0 = x \cdot (6x + 5)$   
\n $0 = x \cdot 15$   
\n $x_1 = 0$   
\nSolutions: 
$$
\begin{cases} x_1 = 0 \\ x_2 = \frac{-5}{6} \end{cases}
$$

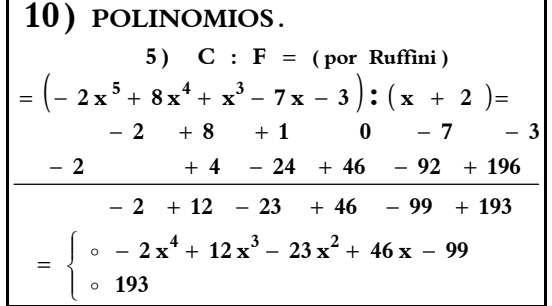

11) 
$$
\frac{9-12x+4x^2}{15-10x} =
$$

$$
= \frac{(3-2x).(3-2x)}{5.(3-2x)} =
$$

$$
= \frac{3-2x}{5}
$$

Con estos controles, muchos, se termina este tema tan extenso, y complicadillo. Se queda un@ un poco, o bastante, hart@ de tantas "equis" ('x'), *i* verdad? Así es el ÁLGEBRA. **:** Á N I M O **;** 

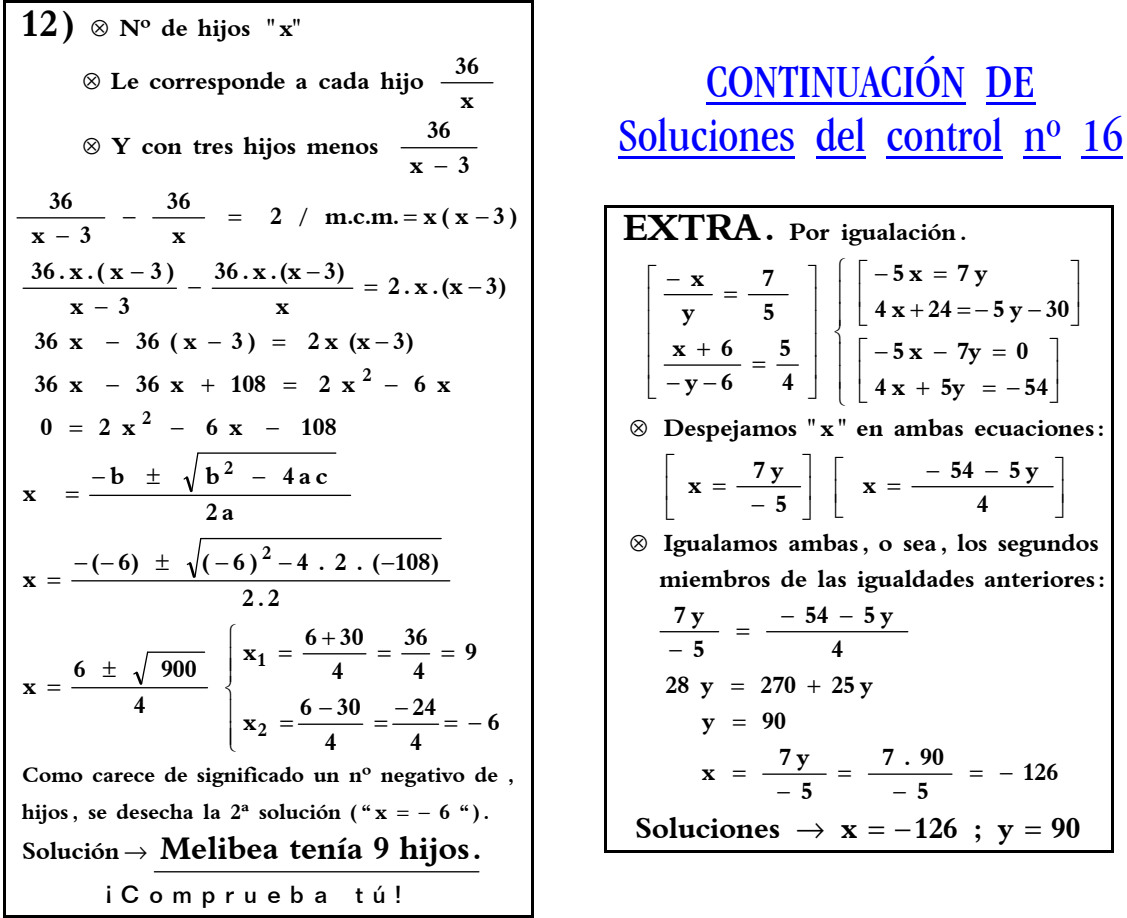

3) 
$$
f(x) - g(x) + h(x) =
$$
  
\n
$$
\left[ -x^3 - 5 + \frac{1}{4}x^4 - \frac{6}{5}x^5 - \frac{1}{2}x \right] - \left[ -4 - 6x + 3x^2 - x^4 - 2x^5 \right] + \left[ -x^4 + \frac{2}{3}x^3 - \frac{x^2}{4} - \frac{1}{5} \right] =
$$
\n
$$
= \left( -\frac{6}{5} + 2 \right) x^5 + \left( \frac{1}{4} + 1 - 1 \right) x^4 + \left( -1 + \frac{2}{3} \right) x^3 + \left( -3 - \frac{1}{4} \right) x^2 + \left( -\frac{1}{2} + 6 \right) x + \left( -5 + 4 - \frac{1}{5} \right) =
$$
\n
$$
= \frac{4}{5} x^5 + \frac{1}{4} x^4 - \frac{1}{3} x^3 - \frac{13}{4} x^2 + \frac{11}{2} x - \frac{6}{5}
$$

 $\overline{\phantom{a}}$ 

No sólo en "Mate", sino para todo en la vida, aprender de los errores es esencial para ir progresando y consiguiendo los objetivos propuestos**.** 

  $\mathbf{r} \otimes \mathbf{r} \otimes \mathbf{r$ 

素\_\*\*.\*\*\*\*\*\*\*\*\*\*\*\*\*

**L**osbuenosresultados**,**entodaslasactividades**,**nosonfrutodelacasualidad**,**lasuerteoelesfuerzomomentáneo**,** sinodelinterésmantenidoconunesfuerzoconstanteydeunaperseveranciaquepersigalaexcelencia**.** 

✑ ✒ ✑ ✒ ✑ ✒ ✑ ✒ ✑ ✒ ✑ ✒ ✑ ✒ ✑ ✒ ✑ ✒ ✑ ✒ ✑ ✒ ✑ ✒ ✑ ✒

Con estos controles, muchos, se termina este tema tan extenso, y complicadillo. Se queda un@ un poco, o bastante, hart@ de tantas "equis" ('x'), *i* verdad? Así es el ÁLGEBRA. **; Á N I M O ;** 

### Control nº 17. Sobre el tema 5.

 $x - 5x + 8 + 7x - 11 - 6x$  $-2 \times \frac{3}{2} + \times \frac{2}{2} - 10 \Rightarrow$  para " $x = -5$ " **b**) Efectúa estas operaciones: **)a Calcula el valor numérico :de** 1) Operaciones con expresiones algebraicas.

- $(2 7x)^2 =$  $(-5x)^2 \cdot x \cdot (-4x^2) =$ **)b Identidades notables: )a Realiza estos productos:**  $2$  ) Operaciones con expresiones algebraicas.
- $\textbf{Realiza:} \quad \mathbf{f(x)} \mathbf{g(x)} + \mathbf{h(x)}$ **5 1 4**  $\frac{2}{3}x^3 - \frac{x}{4}$ **h** (**x**) =  $-$ **x**<sup>4</sup> +  $\frac{2}{3}$ **g (x)** =  $-4 - 6x + 3x^{2} - x^{4} - 2x^{5}$  $\frac{1}{2}$ **x**  $\frac{6}{5}$  x<sup>5</sup> -  $\frac{1}{2}$  $\frac{1}{4}x^4 - \frac{6}{5}$  $\bf{f}$  (**x**) =  $-\bf{x}^3$  –  $\bf{5}$  +  $\frac{1}{4}$   $\bf{x}^4$  –  $\frac{6}{5}$   $\bf{x}^5$  – **Sumas y restas de polinomios: 3)**  $= -x^4 + \frac{2}{2}x^3 - \frac{x^2}{4}$

**a**)  $(7a - 3b)^2 =$ **b**) 25 -  $9x^2$  = **4) Expresiones notables.**

**15** − **10 x**  $9 - 12x + 4x^2$  $\bf 5)$  Simplificar fracciones algebraicas.

6) Dividir el polinomio  $-10x^5 - 2x^3 + 6x^2 - 7$  entre  $-2x^2 + 4x$ .

 $\textbf{Realiza} \rightarrow \textbf{A : B} = (\text{por Ruffini})$  $B = 2 + x$  $A = -2x^5 + x^3 - 3 - 7x + 8x^4$ **Dados los polinomios siguientes: 7) Divivisón por RUFFINI.**

#### EXTRA  $A^{\mu}$ .

Dividir el polinomio –  $x^6 + 3x^5 - 10x^3 + 2x - \frac{1}{4}$  $\frac{1}{4}$  entre  $\frac{1}{2}$  $\frac{1}{2}$  x<sup>3</sup> - 5 x<sup>2</sup> -  $\frac{3}{4}$ **3** . Resolución:

EXTRA " B ".

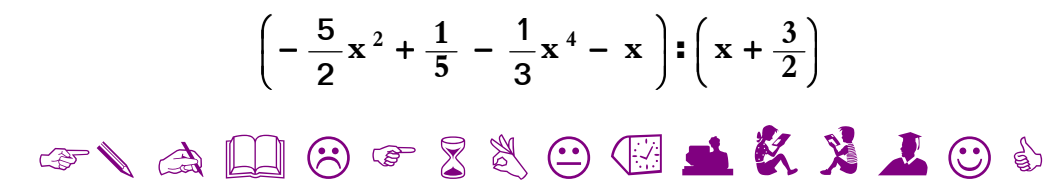

Elquealgoquiere algolecuesta. Porello el/laquedeseaunabuenapreparaciónyformaciónacadémicanodebeolvidar queeslabormuyesforzada**,**avecesmuycansada**,**llenadededicaciónytesón**.** Yluego**,**alargoplazo**,**arecogerlosfrutos. Con estos controles, muchos, se termina este tema tan extenso, y complicadillo. Se queda un@ un poco, o bastante, hart@ de tantas "equis" ('x'), ¿verdad? Así es el ÁLGEBRA. ; Á N I M O ;

Soluciones del control nº 17

1) a) Calcula el valor numérico de :  $-2x^{3} + x^{2} - 10 \Rightarrow$  para "x = -5"  $-2 \cdot (-5)^3$  +  $(-5)^2$  - 10 =  $= -2$ . (-125) + 25 - 10 =  $= 250 + 25 - 10 = 265$ b) Efectúa estas operaciones:  $x - 5x + 8 + 7x - 11 - 6x$  $=$   $(1-5+7-6)$  x - 3 =  $=-3x-3$ 

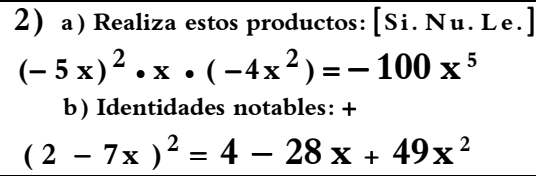

4) a) 
$$
(7a - 3b)^2 =
$$
  
=  $49a^2 - 42ab + 9b^2$   
b)  $25 - 9x^2 =$   
=  $(5 + 3x) \cdot (5 - 3x)$ 

5) 
$$
\frac{9-12x+4x^2}{15-10x} =
$$

$$
= \frac{(3-2x).(3-2x)}{5.(3-2x)} =
$$

$$
= \frac{3-2x}{5}
$$

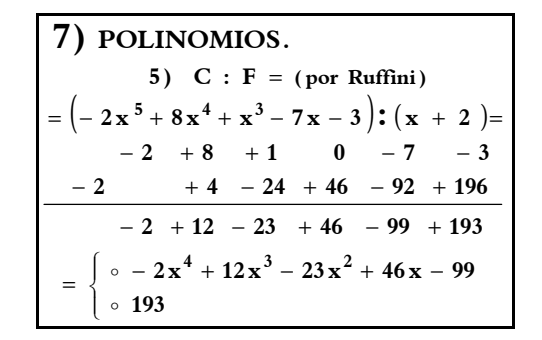

$$
\begin{aligned}\n\boxed{3} \quad f(x) - g(x) + h(x) &= \\
\left[ -x^3 - 5 + \frac{1}{4}x^4 - \frac{6}{5}x^5 - \frac{1}{2}x \right] - \left[ -4 - 6x + 3x^2 - x^4 - 2x^5 \right] + \left[ -x^4 + \frac{2}{3}x^3 - \frac{x^2}{4} - \frac{1}{5} \right] &= \\
&= \left( -\frac{6}{5} + 2 \right) x^5 + \left( \frac{1}{4} + 1 - 1 \right) x^4 + \left( -1 + \frac{2}{3} \right) x^3 + \left( -3 - \frac{1}{4} \right) x^2 + \left( -\frac{1}{2} + 6 \right) x + \left( -5 + 4 - \frac{1}{5} \right) &= \\
&= \frac{4}{5} x^5 + \frac{1}{4} x^4 - \frac{1}{3} x^3 - \frac{13}{4} x^2 + \frac{11}{2} x - \frac{6}{5}\n\end{aligned}
$$

$$
-10x^{5} - 20x^{4} \quad \theta
$$
\n
$$
+ 10x^{5} - 20x^{4} \quad \theta
$$
\n
$$
- 20x^{4} - 2x^{3} \quad \theta
$$
\n
$$
+ 20x^{4} - 340x \quad \theta
$$
\n
$$
- 42x^{3} + 6x^{2} \quad \theta
$$
\n
$$
+ 42x^{3} - 84x^{2} \quad \theta
$$
\n
$$
- 77 \quad \theta
$$
\n
$$
+ 20x^{4} + 340x \quad \theta
$$
\n
$$
- 42x^{3} + 6x^{2} \quad \theta
$$
\n
$$
- 42x^{3} - 84x^{2} \quad \theta
$$
\n
$$
- 78x^{2} - 156x \quad \theta
$$
\n
$$
- 156x - 7 \quad \theta
$$
\n
$$
+ 78x^{2} - 156x \quad \theta
$$
\n
$$
+ 78x^{2} - 156x \quad \theta
$$
\n
$$
+ 78x^{2} - 156x \quad \theta
$$
\n
$$
+ 78x^{2} - 156x \quad \theta
$$
\n
$$
+ 78x^{2} - 156x \quad \theta
$$
\n
$$
+ 78x^{2} - 156x \quad \theta
$$
\n
$$
+ 78x^{2} - 156x \quad \theta
$$
\n
$$
+ 78x^{2} - 156x \quad \theta
$$

### CONTINUACIÓN de las Soluciones del control nº 17

EXTRA "  $A$ " :

$$
-x^{6} + 3x^{5} -10x^{3} + 2x - \frac{1}{4}
$$
\n
$$
+1x^{6} -10x^{5} - \frac{3}{2}x^{3}
$$
\n
$$
0 -7x^{5} - \frac{23}{2}x^{3}
$$
\n
$$
0 -7x^{5} - 70x^{4}
$$
\n
$$
0 -70x^{4} - \frac{23}{2}x^{3} - \frac{21}{2}x^{2}
$$
\n
$$
0 -70x^{4} - 700x^{3}
$$
\n
$$
0 - \frac{1423}{2}x - \frac{21}{2}x^{2}
$$
\n
$$
0 - \frac{1423}{2}x - \frac{21}{2}x^{2}
$$
\n
$$
0 - \frac{1423}{2}x - \frac{21}{2}x^{2} - 103x
$$
\n
$$
0 - \frac{1423}{3}x - 7115x^{2}
$$
\n
$$
0 - \frac{14251}{2}x^{2} - 103x
$$
\n
$$
0 - \frac{14251}{2}x^{2} - 103x - \frac{4269}{4}
$$
\n
$$
(6 \text{ of } 10 \text{ m})
$$
\n
$$
0 - \frac{14251}{2}x^{2} - 103x - \frac{4270}{4}
$$
\n
$$
(7 \text{ e } 5 \text{ t } 0)
$$

#### EXTRA "B":

Ordenamos, completamos los coeficientes y realizamos la tabla :

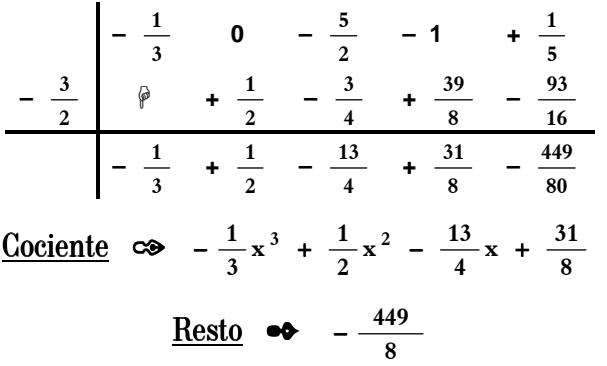

### 

No sólo en "Mate"**,** sino para todo en la vida**,** aprender de los errores es esencial para ir progresando y consiguiendo los objetivos propuestos **.** 

**- 482 -**  $\mathbb{Q}$  ବ୍ଷ୍ବ୍ବବ୍ବ୍ବବ୍ବ୍ବବ୍ବ୍ବ  $\boxtimes$  ବ୍ବ୍ବବ୍ବ୍ବବ୍ବ୍ବବ୍ବ୍ବବ୍ବ୍ବବ୍ **¿** - ☺ - ☺ - ☺ - ☺ - ☺ - ☺ - ☺ **?** オンオイ·ススド 共出 エアカメータ **L**osbuenosresultados**,**entodaslasactividades**,**nosonfrutodelacasualidad**,**lasuerteoelesfuerzomomentáneo**,** sinodelinterésmantenidoconunesfuerzoconstanteydeunaperseveranciaquepersigalaexcelencia**.**  ✑ ✒ ✑ ✒ ✑ ✒ ✑ ✒ ✑ ✒ ✑ ✒ ✑ ✒ ✑ ✒ ✑ ✒ ✑ ✒ ✑ ✒ ✑ ✒ ✑

Con estos controles, muchos, se termina este tema tan extenso, y complicadillo. Se queda un@ un poco, o bastante, hart@ de tantas "equis" ('x'), ¿verdad? Así es el ÁLGEBRA.  $\mathbf{i}$  Á N I M O  $\mathbf{i}$ 

### Control nº 18. Sobre el tema 5. 1ª parte.

**1)** a) Paso del lenguaje ordinario al lenguaje algebraico.

**cinco años. La mitad de la edad que tenía hace**

b) Hallar el valor numérico.

 $De - 15 + 3x^2 - x \rightarrow para x = -2$ 

**2)** a) Sacar factor común.  $4a^2 - 6x + 5 - a^2 - x - 7 =$ 

b) Producto de monomios.  
- 
$$
5a^2 \cdot (-2b^2) \cdot (-3a)^3 =
$$

**3)** a) Producto de binomios.  $\overline{(-3 + 5x)}.(-2x - 6) =$ 

b) Igualdades notables.  $(7a - 3b)^2 =$ 

**4)** Simplificaciones algebraicas. =  $72a^5b^3c$ **)a**

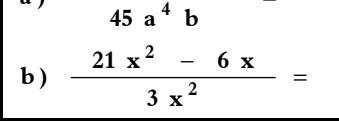

**5)** Sumas y restas de polinomios.

 $\text{Realiza : } A(x) - B(x) + C(x) =$  $= - x<sup>4</sup> + \frac{2}{2}x<sup>3</sup> - \frac{4}{1} =$   $-4 - 6x + 3x^2 - x^4$  –  $= -x^3 - 5 + \frac{1}{4}x^4 - \frac{3}{5}x^5 - \frac{1}{2}x^6$ **5 1 4**  $\frac{2}{3}x^3 - \frac{x}{4}$  $C(x) = -x^4 + \frac{2}{x^2}$ **(B (x)** =  $-4 - 6x + 3x^2 - x^4 - 2x$  $\frac{6}{5}$  x<sup>5</sup> -  $\frac{1}{2}$  $\frac{1}{4}x^4 - \frac{6}{5}$ **1 )x(A x 5 3 4 5**  $4 + \frac{2}{x^3} - \frac{x^2}{x^4}$ 2 **4**  $2\frac{1}{2}$ 

**6)** Producto de polinomios.

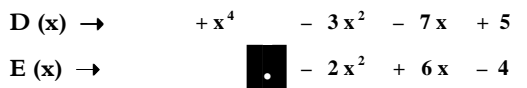

**7)** División de polinomios I.

**Realiza**  $F(x) : G(x)$  $\bf{G}$  (**x**) = -5 +  $\bf{x}^3$  – 2 $\bf{x}^2$  $\mathbf{F} \cdot (\mathbf{x}) = -6 \mathbf{x}^3 - 20 + 2 \mathbf{x}^6 + 4 \mathbf{x}^4$ 

**8)** División de polinomios II. Por Ruffini. **H** (x)  $\bullet \bullet$  6 x<sup>5</sup> – 2 x<sup>3</sup> + 2

 entre  $I(x) \quad \bullet \bullet \quad x + 1$ 

✳ ✳ ✳ ✳ ✳ ✳ ✳ ✳ ✳ ✳ ✳ ✳ ✳ ✳ ✳ ✳

### **EXTRA "A".**

División de polinomios III.

$$
J(x) \bullet \bullet - x^{6} + 3x^{5} - 10x^{3} + 2x - \frac{1}{4}
$$
  
entre  

$$
K(x) \bullet \bullet \quad \frac{1}{2}x^{3} - 5x^{2} - \frac{3}{4}.
$$

### **EXTRA "B".**  División de polinomios IV. Por Ruffini.

 $M(x) = x + 1$ **entre 5 1 4**  $\frac{2}{3}x^3 - \frac{x}{4}$ **L** (**x**) =  $-$ **x**<sup>4</sup> +  $\frac{2}{3}$  $= -x^4 + \frac{2}{x^3} - \frac{x^2}{x^4} -$ 

### $i O$  0 0 6 0 6 0 6 0  $0$  ?

## ☞✎ ✍ - ☺ ✌

**------------------------------------------------------------------------------------------** 

Elquealgoquiere**,**algolecuesta. Porello**,**el/laquedeseaunabuenapreparaciónyformaciónacadémicasnodebeolvidar queeslabormuyesforzada**,**avecesmuycansada**,**llenadededicaciónytesón**.** Yluego**,**alargoplazo**,**arecogerlosfrutos**.**

Con estos controles, muchos, se termina este tema tan extenso, y complicadillo. Se queda un@ un poco, o bastante, hart@ de tantas "equis" ('x'), ¿verdad? Así es el ÁLGEBRA.  $: A \ N I \ M 0 :$ 

| <b>1</b> a) $(x - 5): 2$ ; $\frac{x - 5}{2}$                 | Solutions $\frac{del}{del} \cdot \frac{control}{2}$                                                             | $\frac{n^0}{18}$ |
|--------------------------------------------------------------|----------------------------------------------------------------------------------------------------|------------------|
| <b>1</b> b) $De - 15 + 3x^2 - x \rightarrow para x = -2$     | $3b$ $(7a - 3b)^2 =$                                                                                            |                  |
| $- 15 + 3 \cdot (-2)^2 - (-2) =$                             | $= 49a^2 - 42ab + 9b^2$                                                                                         |                  |
| $= - 15 + 3 \cdot 4 + 2 =$                                   | $4a \frac{72a^5b^3c}{45a^4b} =$                                                                                 |                  |
| <b>2</b> a) $4a^2 - 6x + 5 - a^2 - x - 7 =$                  | $4a \frac{72a^5b^3c}{45a^4b} =$                                                                                 |                  |
| <b>2</b> b) $-5a^2 \cdot (-2b^2) \cdot (-3a)^3 = -270a^5b^2$ | $= \frac{8ab^2c}{5}$                                                                                            |                  |
| <b>2</b> b) $-5a^2 \cdot (-2b^2) \cdot (-3a)^3 = -270a^5b^2$ | $4b \frac{21x^2 - 6x}{3 \cdot x^2} = \frac{3 \cdot 7 \cdot x \cdot x - 2 \cdot 3 \cdot x}{3 \cdot x \cdot x} =$ |                  |
| <b>3</b> a) $(-3 + 5x) \cdot (-2x - 6) =$                    | $= +6x + 18 - 10x^2 - 30x =$                                                                                    |                  |
| <b>3</b> a) $(-3 + 5x) \cdot (-2x - 6) =$                    | $3 \cdot x \cdot x =$                                                                                           |                  |
| <b>3</b> a) $(-3 + 5x) \cdot (-2x - 6) =$                    | $3 \cdot x \cdot x =$                                                                                           |                  |
|                                                              |                                                                                                    |                  |

$$
\begin{aligned}\n\begin{bmatrix}\n5 \text{)} \quad A \ (x) \ - \ B \ (x) \ + \ C \ (x) \end{bmatrix} &= \\
\begin{bmatrix}\n-x^3 - 5 + \frac{1}{4}x^4 - \frac{6}{5}x^5 - \frac{1}{2}x \\
\end{bmatrix} - \begin{bmatrix}\n4 - 6x + 3x^2 - x^4 - 2x^5 \\
\end{bmatrix} + \begin{bmatrix}\n-x^4 + \frac{2}{3}x^3 - \frac{x^2}{4} - \frac{1}{5} \\
\end{bmatrix} &= \\
\begin{bmatrix}\n-\frac{6}{5} + 2\right)x^5 + \left(\frac{1}{4} + 1 - 1\right)x^4 + \left(-1 + \frac{2}{3}\right)x^3 + \left(-3 - \frac{1}{4}\right)x^2 + \left(-\frac{1}{2} + 6\right)x + \left(-5 + 4 - \frac{1}{5}\right) \\
\end{bmatrix} &= \\
\begin{bmatrix}\n\frac{4}{5}x^5 + \frac{1}{4}x^4 - \frac{1}{3}x^3 - \frac{13}{4}x^2 + \frac{11}{2}x - \frac{6}{5}\n\end{bmatrix}\n\end{aligned}
$$

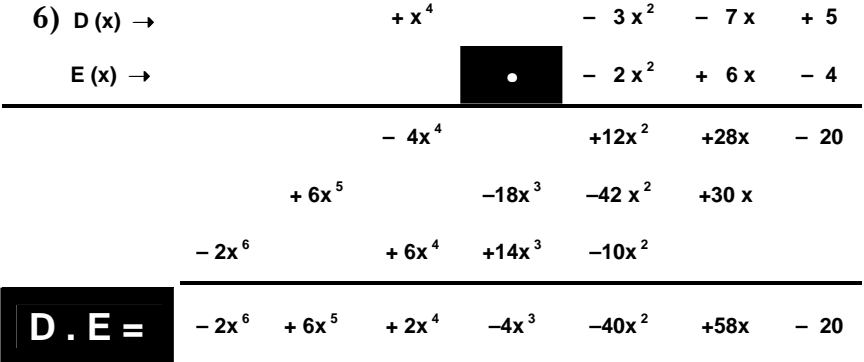

 $(2x^6 + 4x^4 - 6x^3 - 20); (x^3 - 2x^2 - 5)$ **Si es necesario lo, haremos en la pizarra .**  $\text{Resto} \rightarrow 120$  $\text{Cociente} \rightarrow 2 \times^3 + 4 \times^2 + 12 \times + 28$ **La solución es la siguiente :**  $2x^{6} + 4x^{4} - 6x^{3} - 20$  | :  $x^{3} - 2x^{2} - 5$  $F(x):G(x)$  $6 + 4 \times 4 - 6 \times 3 - 20$  ) :  $(x^3 - 2x^2)$ **7)**  $+ 4x^4 - 6x^3 - 20$  | :  $x^3 - 2x^2 -$ =

Con estos controles, muchos, se termina este tema tan extenso, y complicadillo. Se queda un@ un poco, o bastante, hart@ de tantas "equis" ('x'), ¿verdad? Así es el ÁLGEBRA.  $\mathbf{i}$  Á N I M O  $\mathbf{i}$ 

CONTINUACIÓN de las Soluciones del control nº 18

**8) Ordenamos, completamos los coeficientes y realizamos la tabla :** 

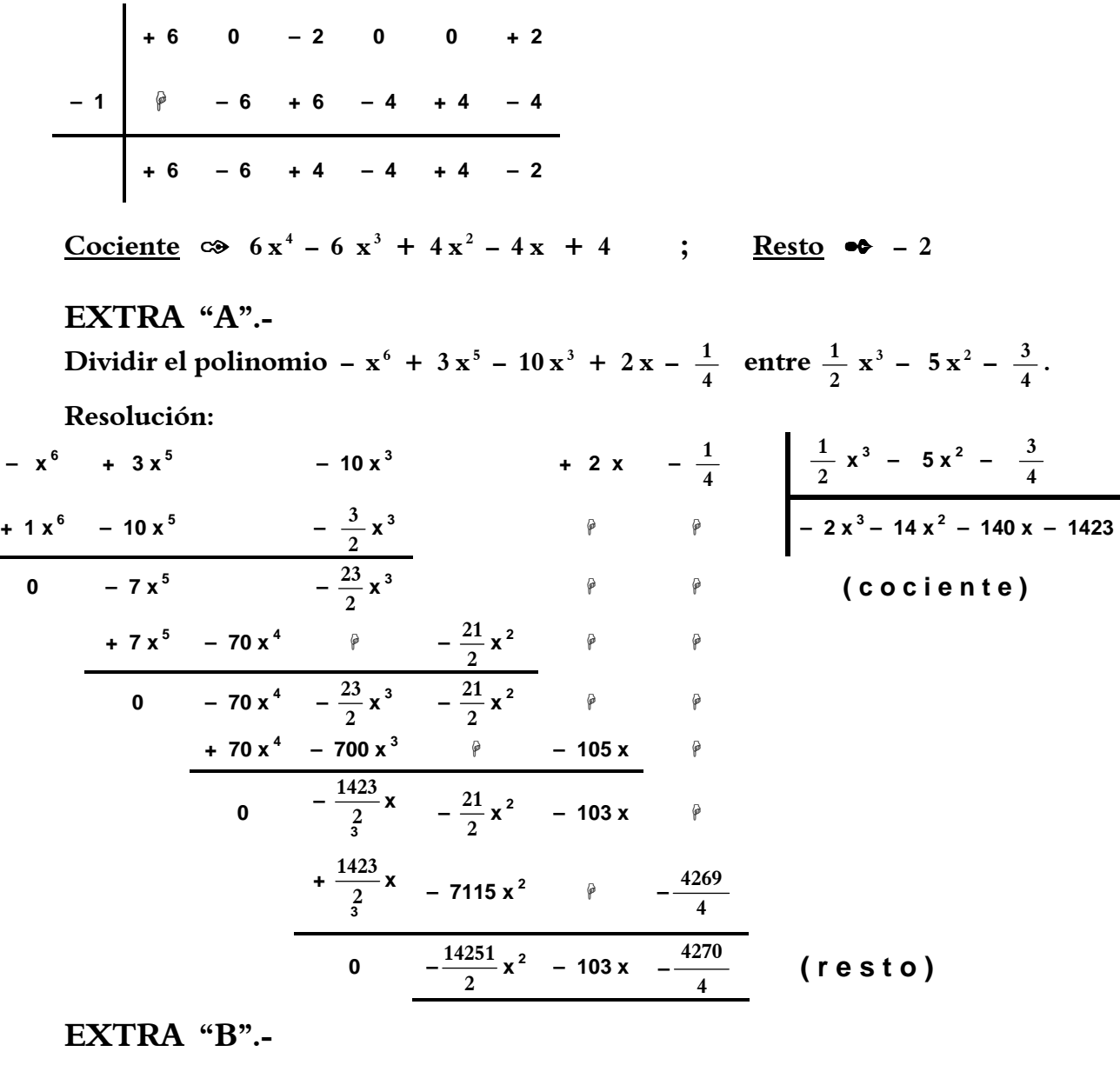

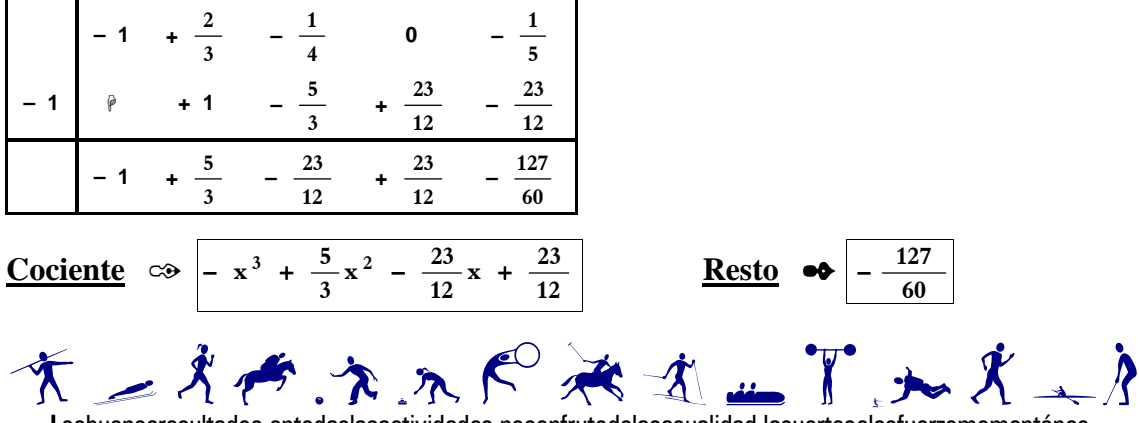

Losbuenosresultados L **,**entodaslasactividades**,**nosonfrutodelacasualidad**,**lasuerteoelesfuerzomomentáneo**,** sinodelinterésmantenidoconunesfuerzoconstanteydeunaperseveranciaquepersigalaexcelencia**.**

Con estos controles, muchos, se termina este tema tan extenso, y complicadillo. Se queda un@ un poco, o bastante, hart@ de tantas "equis" ('x'), ¿verdad? Así es el ÁLGEBRA.  $: A \ N I \ M \ O: I$ 

### Control nº 19. Sobre el tema 5. 1ª parte.

## Ecuaciones de primer grado, despeje de incógnitas, sistemas de ecuaciones (resolución por los 3 métodos y gráficamente), ecuaciones de 2º grado completas e incompletas (resolver sin fórmulas) y problemas relacionados con todo ello.

❒ ❒ ❒ ❒ ❒ ❒ ❒ ❒ ❒ ❒ ❒ ❒ ❒ ❒ ❒ ❒ ❒ ❒ ❒ ❒ ❒ ❒ ❒ ❒ ❒ ❒ ❒ ❒ ❒ ❒ ❒ ❒ ❒ ❒ ❒ ❒ ❒ ❒ ❒ ❒ ❒ ❒ ❒

Sólo 6 preguntas y 1 extra para la 1ª clase del control.

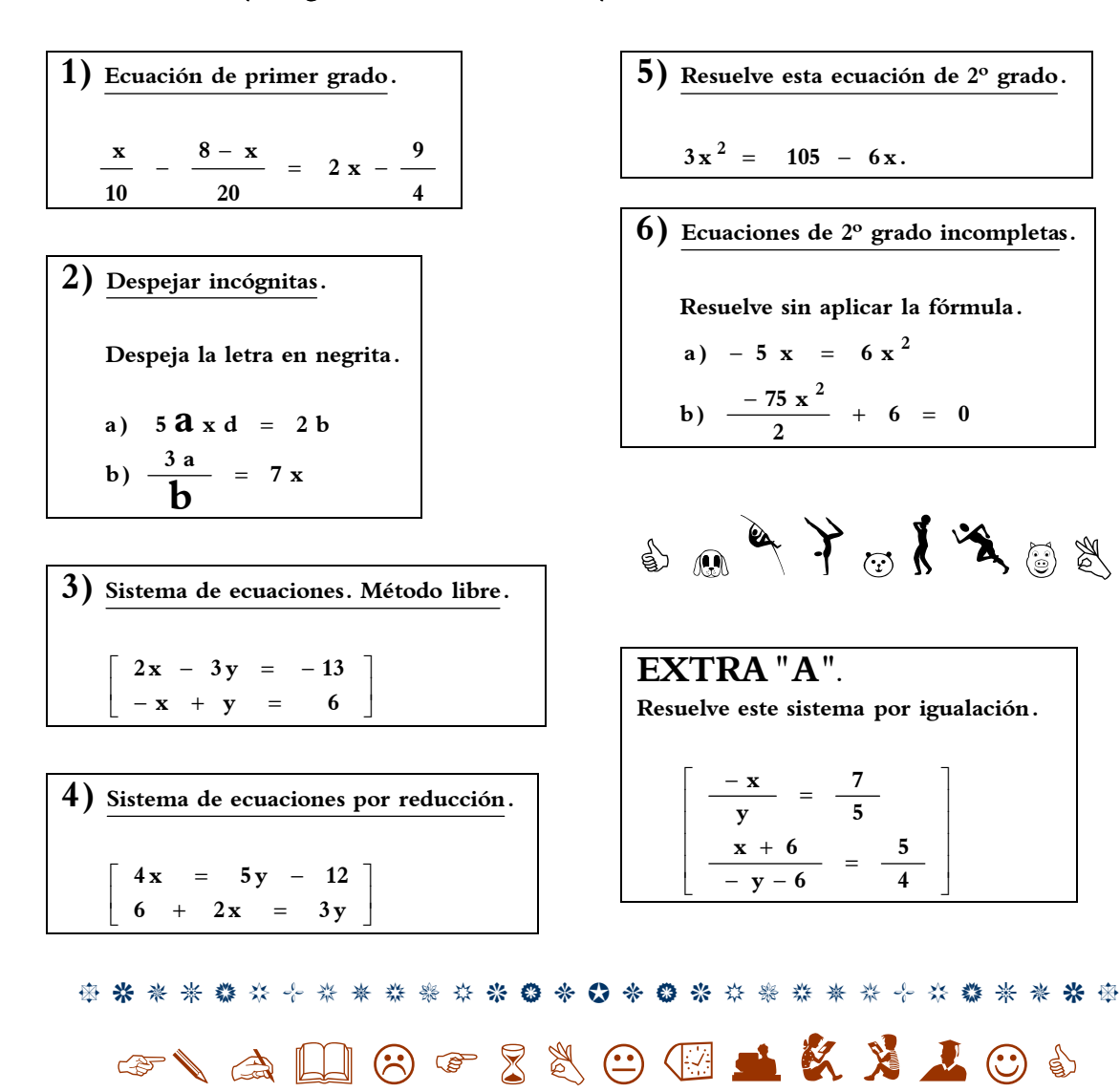

**Elquealgoquiere,algolecuesta. Porello,el/laquedeseaunabuenapreparaciónyformaciónacadémicasnodebeolvidar queeslabormuyesforzada,avecesmuycansada,llenadededicaciónytesón. Yluego,alargoplazo,arecogerlosfrutos.**

Con estos controles, muchos, se termina este tema tan extenso, y complicadillo. Se queda un@ un poco, o bastante, hart@ de tantas "equis" ('x'), ¿verdad? Así es el ÁLGEBRA.  $\mathbf{i}$  Á N I M O  $\mathbf{i}$ 

### Control nº 19. Sobre el tema 5. 2ª parte.

Ecuaciones de primer grado*,* despeje de incógnitas*,* sistemas de ecuaciones (resolución por los 3 métodos y gráficamente)*,* ecuaciones de 2º grado completas e incompletas (resolver sin fórmulas) y problemas relacionados con todo ello *.*

#### 

Sólo 4 preguntas y 1 extra para la  $2<sup>a</sup>$  clase del control.

- **son dichos números ? quinto del menor suman ¿,12 cuáles Sabiendo que la mitad del mayor más un La suma de dos números enteros es .30 7) Problema <sup>a</sup> resolver con una ecuación.**
- **hay de cada clase? 92 patas en total ¿. Cuántos animales entre patos y conejos. Se sabe que hay Lucrecio tiene en su corral 28 animales, 8) Problema <sup>a</sup> resolver con un sistema .**
- **una ecuación o con un sistema . 9) Problema <sup>a</sup> resolver libremente, sea nco**

**edades actuales de ambos? cuatro veces mayor , ¿cuáles son las de su hijo Eustaquio Si. hace 6 años era La edad de Tulia es el triple que la edad**

I  $\rfloor$  $2x + 4 = -y$  $\mathbb{I}$ L Г  $x + 3y = 7$ **de sistema .es** 10) Resuelve gráficamente y di qué clase

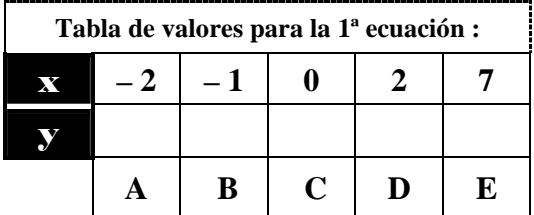

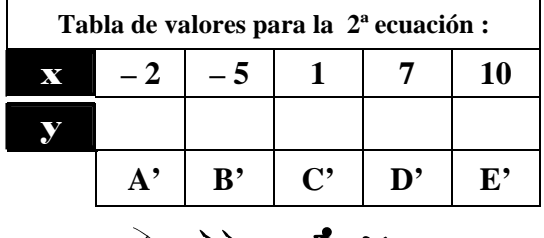

BERTHMEN

**tiene? uno 2 caramelos más ¿. Cuántos hijos 3 hijos menos, entonces recibiría cada caramelos en partes iguales Si. fuesen Melibea reparte entre sus hijos 36 EXTRA "B". Problema .**

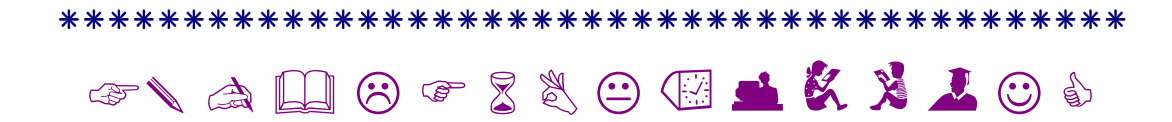

Elquealgoquiere, algolecuesta. Porello, el/laquedeseaunabuenapreparación y formaciónacadémicas nodebeolvidar queeslabormuyesforzada**,**avecesmuycansada**,**llenadededicaciónytesón**.** Yluego**,**alargoplazo**,**arecogerlosfrutos.

Con estos controles, muchos, se termina este tema tan extenso, y complicadillo. Se queda un@ un poco, o bastante, hart@ de tantas "equis" ('x'), ¿verdad? Así es el ÁLGEBRA.  $\mathbf{i}$  Á N I M O  $\mathbf{i}$ 

### Las dos partes anteriores en una página.

- **4 9**  $= 2 \times -$ **20 8 x** − **10 x 1) Ecuación de primer grado.** −
- $\frac{3a}{1}$  = 7 x **b**) – **a**)  $5 \, \mathbf{a} \times \mathbf{b} = 2 \, \mathbf{b}$ **Despeja la letra en negrita . Despejar incógnitas. 2) b**
- $\overline{\phantom{a}}$  $\rfloor$ ٦ L L Г  $- x + y = 6$  $2x - 3y = -13$ **3) Sistema de ecuaciones. Método libre .**
- $\overline{\phantom{a}}$ J ٦ L L Г  $6 + 2x = 3y$  $4x = 5y - 12$ **4) Sistema de ecuaciones por reducción.**
- $3x^2 = 105 6x$ . **Resuelve esta ecuación de 2º grado. 5)**  $3x^{2} =$
- **Resuelve sin aplicar la fórmula .**  $\boldsymbol{\delta}$  ) Ecuaciones de 2º grado incompletas. **2**

a) 
$$
-5 x = 6 x^2
$$
  
b)  $\frac{-75 x^2}{2} + 6 =$ 

**son dichos números ? quinto del menor suman ¿,12 cuáles Sabiendo que la mitad del mayor más un La suma de dos números enteros es .30 7) Problema <sup>a</sup> resolver con una ecuación.**

**6 0**

**hay de cada clase? 92 patas en total ¿. Cuántos animales entre patos y conejos. Se sabe que hay Lucrecio tiene en su corral 28 animales, 8) Problema <sup>a</sup> resolver con un sistema .**

- **edades actuales de ambos? cuatro veces mayor , ¿cuáles son las de su hijo Eustaquio Si. hace 6 años era La edad de Tulia es el triple que la edad una ecuación o con un sistema . 9) Problema <sup>a</sup> resolver libremente, sea nco**
- $\overline{\phantom{a}}$  $\rfloor$  $2x + 4 = -y$  $\mathbb{I}$ L Γ  $x + 3y = 7$ **de sistema .es 10)** Resuelve gráficamente y di qué clase

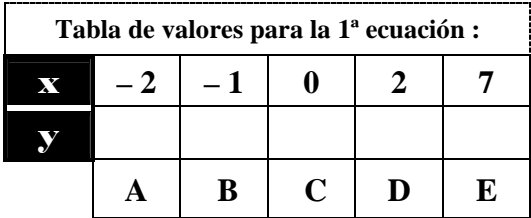

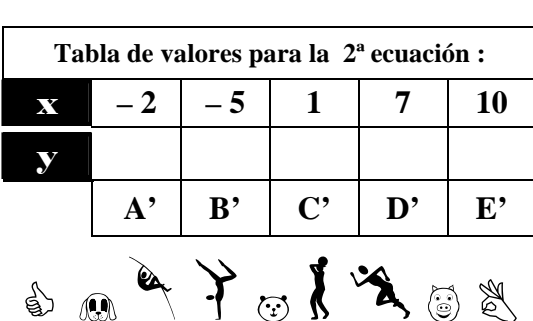

$$
\mathbf{r} \in \mathbb{R}^n
$$

**EXTRA "A".**

**Resuelve este sistema por igualación.**

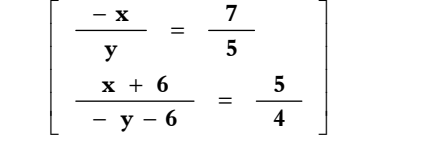

#### **EXTRA "B". Problema .**

**tiene? uno 2 caramelos más ¿. Cuántos hijos 3 hijos menos, entonces recibiría cada caramelos en partes iguales Si. fuesen Melibea reparte entre sus hijos 36**

## ☞✎ ✍ - ☺

Elquealgoquiere algolecuesta. Porello el/laquedeseaunabuenapreparaciónyformaciónacadémicasnodebeolvidar queeslabormuyesforzada**,**avecesmuycansada**,**llenadededicaciónytesón**.** Yluego**,**alargoplazo**,**arecogerlosfrutos.

Con estos controles, muchos, se termina este tema tan extenso, y complicadillo. Se queda un@ un poco, o bastante, hart@ de tantas "equis" ('x'), ¿verdad? Así es el ÁLGEBRA. ; Á N I M O ;

### Soluciones del control nº 19

1) 
$$
\frac{x}{10} - \frac{8-x}{20} = 2x - \frac{9}{4}
$$
  
\nMultiplicamos todos los términos por el m.c.m.  
\nde los denominadores, que es 20.  
\n $\frac{20.x}{10} - \frac{20.(8-x)}{20} = 20.2x - \frac{20.9}{4}$   
\n2 x - 1.(8-x) = 40 x - 45  
\n2 x - 8 + 1 x = 40 x - 45  
\n2 x + 1 x - 40 x = -45 + 8  
\n(2 + 1 - 40) x = -37  
\n-37 x = -37  $\Rightarrow$  X =  $\frac{-37}{-37} = +1$ 

2) a) 5 a x d = 2 b b) 
$$
\frac{3 a}{b} = 7 x
$$
  
  
a =  $\frac{2 b}{5 x d}$  3 a = 7 x b  
 $\frac{3 a}{7 x} = b$ 

3) 
$$
\begin{cases} 2x - 3y = -13 \\ -x + y = 6 \end{cases}
$$
  $\rightarrow$  Yo lo hago por sustitución.  
\n $\rightarrow$  | Despejamos la "x" en la 1<sup>a</sup> ecuación | :  
\n
$$
\begin{cases} 2x - 3y = -13 \\ 2x = -13 + 3y \\ x = \frac{-13 + 3y}{2} \end{cases}
$$

Observa que al despejar una de las incógnitas cuyo coeficiente no es la unidad (1) obtenemos al final denominadores. Y "no pasa nada", sólo que es más cómodo trabajar sin ellos. i Ah! Que conste que debes saber de cualquier forma.

De manera análoga al anterior ejemplo, sustituimos la expresión que vale "x" en la otra ecuación, la 2<sup>a</sup>:  $- x + y = 6$ 

$$
-\left(\frac{-13+3y}{2}\right)+y=6
$$
  
13-3y+2y = 2.6  
-y = -1  
 $y = 1$ 

Volvemos a sustituir ( $y = 1$ ) en la 2<sup>ª</sup> ecuación, por ser fácil:  $- x + y = 6$ 

$$
-x + 1 = 6
$$
  

$$
-x = 6 - 1 = 5 \Rightarrow x = -5
$$

$$
4\begin{bmatrix} 4x = 5y - 12 \\ 6 + 2x = 3y \end{bmatrix} \begin{bmatrix} 4x - 5y = -12 \\ 2x - 3y = -6/(-2) \end{bmatrix}
$$
  
\n
$$
\begin{bmatrix} 4x - 5y = -12 \\ -4x + 6y = 12 \end{bmatrix}
$$
  
\n
$$
y = 0
$$
  
\n
$$
4x = 5y - 12
$$
  
\n
$$
4x = 5 \cdot 0 - 12
$$
  
\n
$$
4x = -12
$$
  
\n
$$
x = \frac{-12}{4} = -3
$$

5) 
$$
3x^2 + 6x - 105 = 0 \rightarrow \begin{cases} a = 3 \\ b = 6 \end{cases}
$$
  
 $x = \frac{-b \pm \sqrt{b^2 - 4ac}}{2a} = \frac{-6 \pm \sqrt{36 - 4 \cdot 3 \cdot (-105)}}{2 \cdot 3} = \frac{-6 \pm 36}{6} = \begin{cases} x_1 = 5 \\ x_2 = -7 \end{cases}$ 

6) a) 
$$
-5 x = 6 x^2
$$
  
\n $0 = 6x^2 + 5x$   
\n $0 = 6 \cdot \frac{x}{2} + 5 \cdot \frac{x}{2}$   
\n $0 = x \cdot (6x + 5)$   
\n $0 = x \cdot 5$   
\n $0 = 6x^2 + 5$   
\n $-5 = 6x^2 \rightarrow x^2 = \frac{-5}{6}$ 

6) b) 
$$
\frac{-75 \text{ x}^2}{2} + 6 = 0
$$
  
\t\t\t $-75 \text{ x}^2 = -12$   
\t\t\t $\text{x}^2 = \frac{-12}{-75} = \frac{2.2.3}{3.5.5} = \frac{4}{25}$   
\t\t\t $\text{x}^2 = \pm \sqrt{\frac{4}{25}} \Rightarrow \begin{cases} \text{x}_1 = +\frac{2}{5} \\ \text{x}_2 = -\frac{2}{5} \end{cases}$ 

$$
\begin{array}{ll}\n7) & \frac{x}{2} + \frac{30 - x}{5} = 12 / .10 \\
 & 5x + 60 - 2x = 120 \\
 & 3x = 60 \\
 & x = \frac{60}{3} = 20 \\
 & \text{Solution} \rightarrow \text{Los números son 10 y 20.}\n\end{array}
$$

Con estos controles, muchos, se termina este tema tan extenso, y complicadillo. Se queda un@ un poco, o bastante, hart@ de tantas "equis" ('x'), *i* verdad? Así es el ÁLGEBRA. **:** Á N I M O **;** 

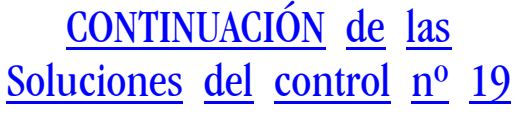

 $x = 28 - y = 28 - 18 = 10$  patos  $2y = 36 \rightarrow y = 18$  conejos  $2 \cdot (28 - y) + 4y = 92$ **x** = 28 − **y** → Sustituimos la "x" en la 2ª → Por sustitución:  $\begin{bmatrix} 2x + 4y = 92 \end{bmatrix}$  $\begin{bmatrix} \mathbf{x} + \mathbf{y} = 28 \end{bmatrix}$ **conejos tienen 4 patas (4 .y) Los patos tienen 2 patas (2 x) y los** ⊗  $8$  )  $\otimes$  "x"  $\rightarrow$  patos  $\,$ ; "y"  $\rightarrow$  conejos.

**Son CIERTAS las .dos ª2 condición 54( es)6 cuatro veces 18( )6 ª1 condición eles54 triple de .18 COMPROBAMO :S por sustitució :n Lo mejor es resolver :S Tulia tiene 54 años e Ismael 18 años. 18 y Luego x: y.3 18.3 54 y3 6 y4 24 x 6 y(.4 )6 x y3 y" "6 edad de Ismael x" "6 edad de Tulia : años Hace 6 "y" edad de Ismael "x" edad de Tulia )9 Ahora :** o o o o o • → − − ∗ → → = → = = = − = − − = − = − → <sup>−</sup> <sup>→</sup> <sup>⊗</sup> → <sup>→</sup> <sup>⊗</sup>

$$
\boxed{10\begin{bmatrix}2x+y=4\\x+3y=7\end{bmatrix}}\begin{bmatrix}y=4-2x\\y=\frac{7-x}{3}\end{bmatrix}
$$

Cálculo de los valores de la 1ª ecuación:

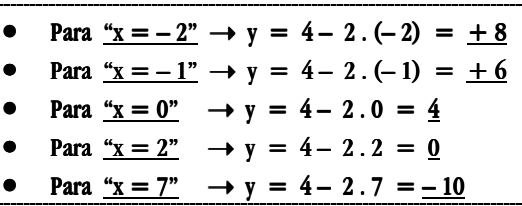

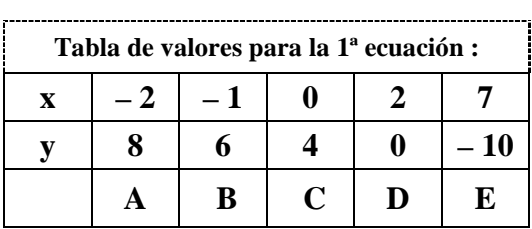

Cálculo de los valores de la 2ª ecuación:

| Para $\frac{u}{x} = -2$ $\rightarrow$ y = $(7 - (-2))$ : 3 = 3 |      |     |                       |  |    |
|----------------------------------------------------------------|------|-----|-----------------------|--|----|
| Para $\frac{4x - 5}{x} \to y = (7 - (-5)) : 3 = 4$             |      |     |                       |  |    |
| Para $x = 1$ $\rightarrow$ y = $(7-1)$ : 3 = 2                 |      |     |                       |  |    |
| Para " $x = 7$ " $\rightarrow y = 7 - 7$ : 3 = 0               |      |     |                       |  |    |
| Para $x = 10^{\circ} \rightarrow y = (7-10): 3 = -1$           |      |     |                       |  |    |
| Tabla de valores para la 2 <sup>ª</sup> ecuación :             |      |     |                       |  |    |
| $\mathbf{x}$                                                   | $-2$ | - 5 |                       |  | 10 |
|                                                                | 3    |     | $\mathcal{D}_{\cdot}$ |  | 1  |
|                                                                |      |     | (1)                   |  |    |

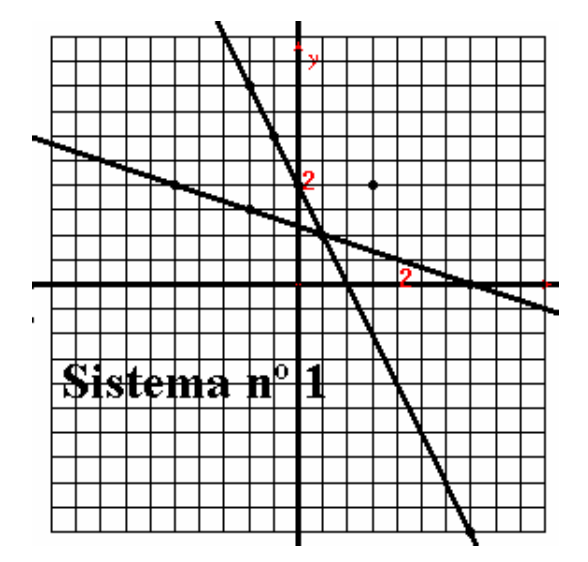

#### ESTUDIO DEL SISTEMA :

- La representación gráfica nos permite ver que el punto de corte está en el punto (1, 2). Y ésa es la solución del sistema, ya que las coordenadas " $x =$  $1"$  e " $y = 2"$  satisfacen a las dos ecuaciones, porque **pertenecen** a las dos rectas. ( Comprueba tú dos cosas: 1<sup>a</sup>.-Que los valores " $x = 1$ " e " $y = 2$ " son válidos para las dos ecuaciones, y 2ª.- Que resolviendo el sistema se verifican estas soluciones )
- **El sistema es compatible, porque** tiene una sola solución:

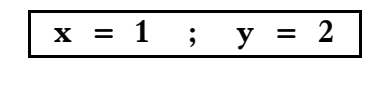

\*\*\*\*\*\*\*\*\*\*\*\*\*

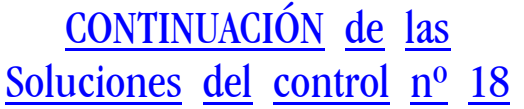

 $\frac{12}{5}$  = -126 **90.7 5**  $x = \frac{7y}{-5} = \frac{7 \cdot 90}{-5} =$  $y = 90$  $28 \text{ y} = 270 + 25 \text{ y}$ **4 54 y5 5**  $\frac{7y}{-5} = \frac{-54 - 4}{-5}$ **miembros de las igualdades anteriores: Igualamos ambas o, ,sea los segundos** ⊗ **4**  $\begin{bmatrix} y \\ 5 \end{bmatrix}$   $\begin{bmatrix} x = \frac{-54 - 5y}{4} \end{bmatrix}$  $\mathbf{x} = \frac{7\mathbf{y}}{-5}$   $\begin{bmatrix} \mathbf{x} = \frac{-54 - 5\mathbf{y}}{4} \end{bmatrix}$ ⊗ Despejamos "x" en ambas ecuaciones:  $4x + 5y = -54$  $5x - 7y = 0$  $4x+24 = -5y-30$  $5x = 7y$ **4 5 y 6**  $x + 6$ **5 7 y x EXTRA "A". Por igualación.** 1  $\overline{\phantom{a}}$  $\int x = \frac{-54-}{4}$ ٦  $\overline{\mathsf{L}}$ Γ  $=\frac{1}{x}$ I  $\overline{ }$  $\mathfrak{t}$  $\overline{\phantom{a}}$ ∤  $\int$  $\overline{\phantom{a}}$ 1  $\overline{\mathsf{L}}$ Г  $+5y = -5x - 7y =$  $\rfloor$ ٦  $\overline{\mathsf{L}}$ Γ  $+24 = -5y -5x =$  $\overline{\phantom{a}}$  $\overline{\phantom{a}}$  $\overline{\phantom{a}}$  $\overline{\phantom{a}}$ J ٦ L L L L L Г  $\frac{x+6}{-y-6}$  = +  $\frac{-\mathbf{x}}{2}$  =

Soluciones  $\rightarrow$  **x** =  $-126$ ; **y** = 90

**EXTRA** "B"  
\n
$$
\otimes
$$
 N° de hijos "x"  
\n $\otimes$  Le corresponde a cada hijo  $\frac{36}{x}$   
\n $\otimes$  Y con tres hijos menos  $\frac{36}{x-3}$   
\n $\frac{36}{x-3} - \frac{36}{x} = 2 / \text{ m.c.m.} = x(x-3)$   
\n $\frac{36 \cdot x \cdot (x-3)}{x-3} - \frac{36 \cdot x \cdot (x-3)}{x} = 2 \cdot x \cdot (x-3)$   
\n $36 x - 36 (x - 3) = 2 x (x - 3)$   
\n $36 x - 36 x + 108 = 2 x^2 - 6 x$   
\n $0 = 2 x^2 - 6 x - 108$   
\n $x = \frac{-b \pm \sqrt{b^2 - 4ac}}{2a}$   
\n $x = \frac{-(-6) \pm \sqrt{(-6)^2 - 4 \cdot 2 \cdot (-108)}}{2 \cdot 2}$   
\n $x = \frac{6 \pm \sqrt{900}}{4} \begin{cases} x_1 = \frac{6+30}{4} = \frac{36}{4} = 9 \\ x_2 = \frac{6-30}{4} = \frac{-24}{4} = -6 \\ x_2 = \frac{6-30}{4} = \frac{-24}{4} = -6 \end{cases}$   
\nComo carece de significado un n° negative de ,  
\nhijos, se descha la 2<sup>a</sup> solución ("x = - 6").  
\nSolución  $\rightarrow$  **Melibea tenía 9 hijos.**  
\ni C o m pr u e b a tú !

#### $\mathbb{\Theta}$  $\mathbb{P}$  $\mathbb{P}$   $\mathbb{P}$  $\mathbb{P}$  $\mathbb{P}$

No sólo en "Mate"**,** sino para todo en la vida**,** aprender de los errores es esencial para ir progresando y consiguiendo los objetivos propuestos**.** 

 $\Psi$  에 에 에 에 에 에 에 에 에 에 에 에 에  $>$  에 에 에 에 에 에 에 에 에 에 에 에 에 에 에  $\mathbf{c} \in \mathbb{C}^\infty$  .  $\mathbf{c} \in \mathbb{C}$  ,  $\mathbf{c} \in \mathbb{C}$  ,  $\mathbf{c} \in \mathbb{C}$  ,  $\mathbf{c} \in \mathbb{C}$  ,  $\mathbf{c} \in \mathbb{C}$  ,  $\mathbf{c} \in \mathbb{C}$  ,  $\mathbf{c} \in \mathbb{C}$  ,  $\mathbf{c} \in \mathbb{C}$  ,  $\mathbf{c} \in \mathbb{C}$  ,  $\mathbf{c} \in \mathbb{C}$  ,  $\mathbf{c} \in \$ オーオザネスドネカニアメーター **L**osbuenosresultados**,**entodaslasactividades**,**nosonfrutodelacasualidad**,**lasuerteoelesfuerzomomentáneo**,**

sinodelinterésmantenidoconunesfuerzoconstanteydeunaperseveranciaquepersigalaexcelencia**.** 

✑ ✒ ✑ ✒ ✑ ✒ ✑ ✒ ✑ ✒ ✑ ✒ ✑ ✒ ✑ ✒ ✑ ✒ ✑ ✒ ✑ ✒ ✑ ✒ ✑ ✒

Se terminó el tema 5, el de las ecuaciones. Bueno, como sabes se llama Iniciación al Álgebra. Es un tema muy árido.

Seguramente pensaréis muchos que el tema de las ecuaciones se hace demasiado pesado. Lo comprendo, pero tú también debes comprender que no hay más remedio que aprenderlas. Estas ecuaciones tan tediosas, abstractas y fastidiosas –para algunos, no para algunos, no paratodos– son imprescindibles minuto tras minuto a lo largo de la historia. No comprenderás por qué, ¿verdad? Pues que sepas que cada minuto se utilizan millones y millones de ecuaciones en todo el mundo para resolver problemas de medidas, de carreteras, de barcos, de edificios, de estadística, de informática, de hospitales, de industria, de laboratorios, de satélites, de comunicaciones, etc., etc., etc.

Si no fuera por ellas, por las ecuaciones, muchas de las actividades de todos esos campos citados se quedarían sin solución, y el mundo no hubiera progresado como lo ha hecho hasta ahora.

¿Comprendes ¿Comprendes ahora que esas aburridas aburridas ecuaciones ecuaciones tienen tienen su importancia importancia?

Aunque esto de las "x" tiene poco que ver con la poesía, no está de más relajarnos de tantas letras, números y operaciones y deleitarnos con esta bella poesía de uno de los escritores más románticos de la historia, el sevillano Gustavo Adolfo BÉCQUER.

> i Qué hermoso es ver el día coronado de fuego al levantarse y a su beso de lumbre brillar las olas y encenderse el aire !

i Qué hermoso es tras la lluvia del triste otoño en la azulada tarde, de las húmedas flores el perfume aspirar hasta saciarse !

¡ Qué hermoso es cuando en copos ¡ la blanca nieve silenciosa cae, de las inquietas llamas ver las rojizas lenguas agitarse !

Si eres o te sientes romántico/a, volverás a leerlo varias veces, porque realmente son unos bellos versos, y entre "x" y "x" viene espléndidamente impregnarse de un poco de poesía.

 $\circledast$   $\circledast$   $\circledast$   $\circledast$ 

**- 452 -**

١